# Rhodotron Tipi Elektron Hızlandırıcıları İçin Tasarım Ve Simülasyon Yazılımı

**Muhammet Furkan Er,** KAHVELab ekibi adına

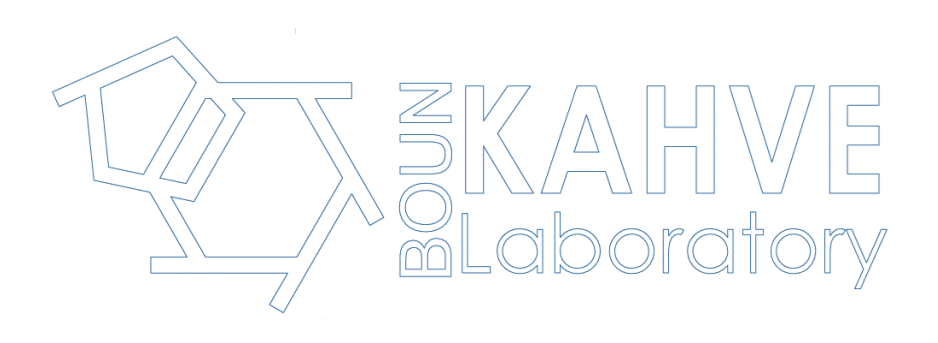

Parçacık Hızlandırıcıları ve Algıçları Yerel Altyapı ve Ar-Ge Çalıştayı, Aralık 2023

## **Rhodotron Tipi Hızlandırıcı**

- Jacques Pottier tarafından 1989 yılında tasarlandı
- İlk prototip, CEA Saclay'de 1992 yılında üretildi
- MeV mertebesinde elektron demeti üretimi için ideal
- Koaksiyal silindirik RF kovuğu
- Devir mıknatısları

#### Optimized characteristics

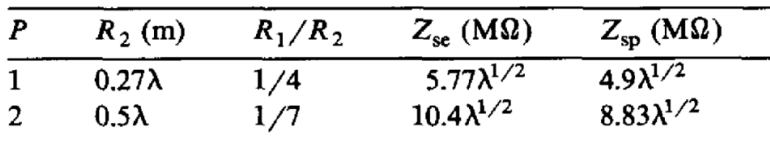

 $\Delta E_n \approx 2.14 \lambda^{1/4} P^{1/2} n$  keV

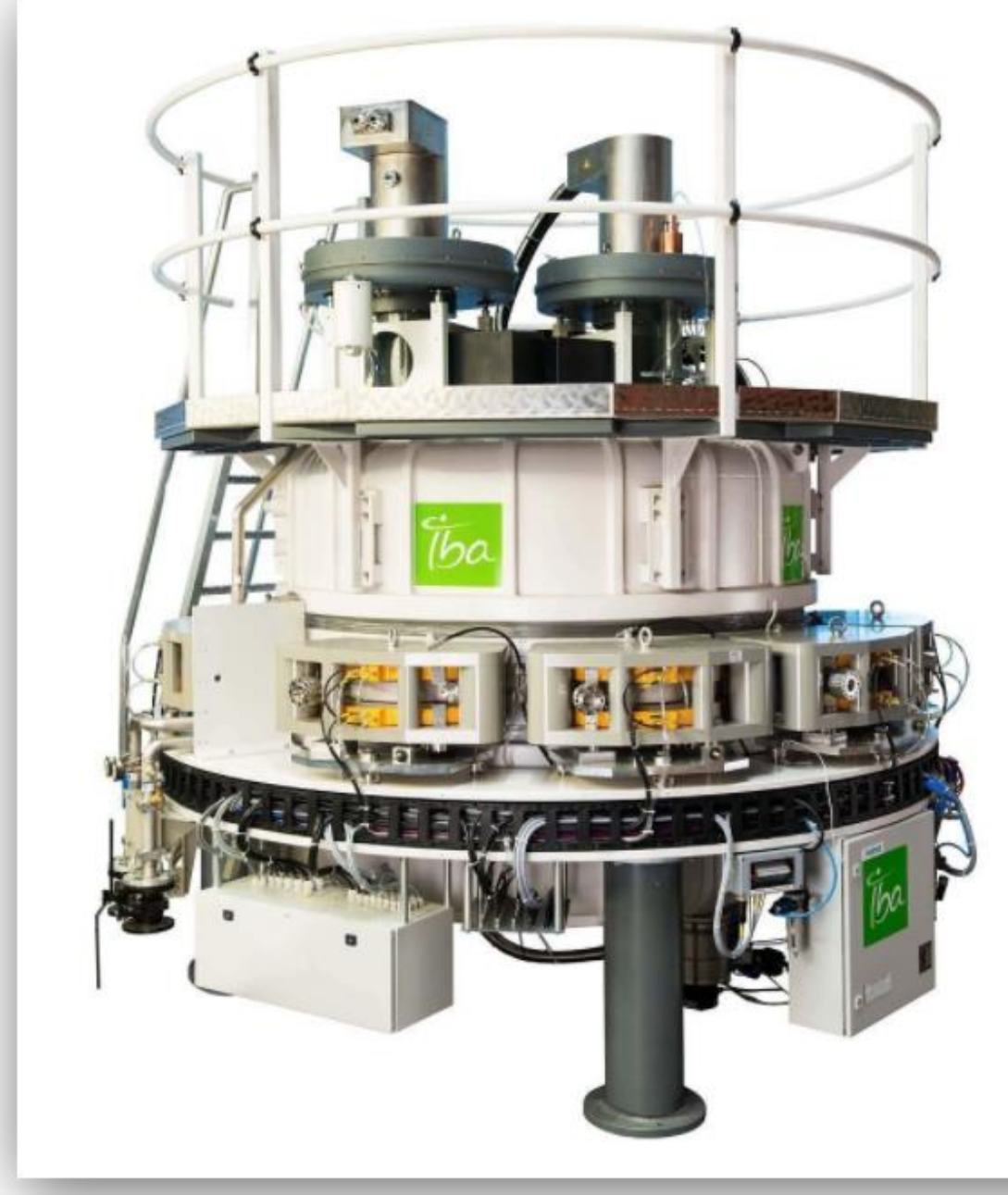

# Bir Rhodotronun Hızlandırma Periyodu

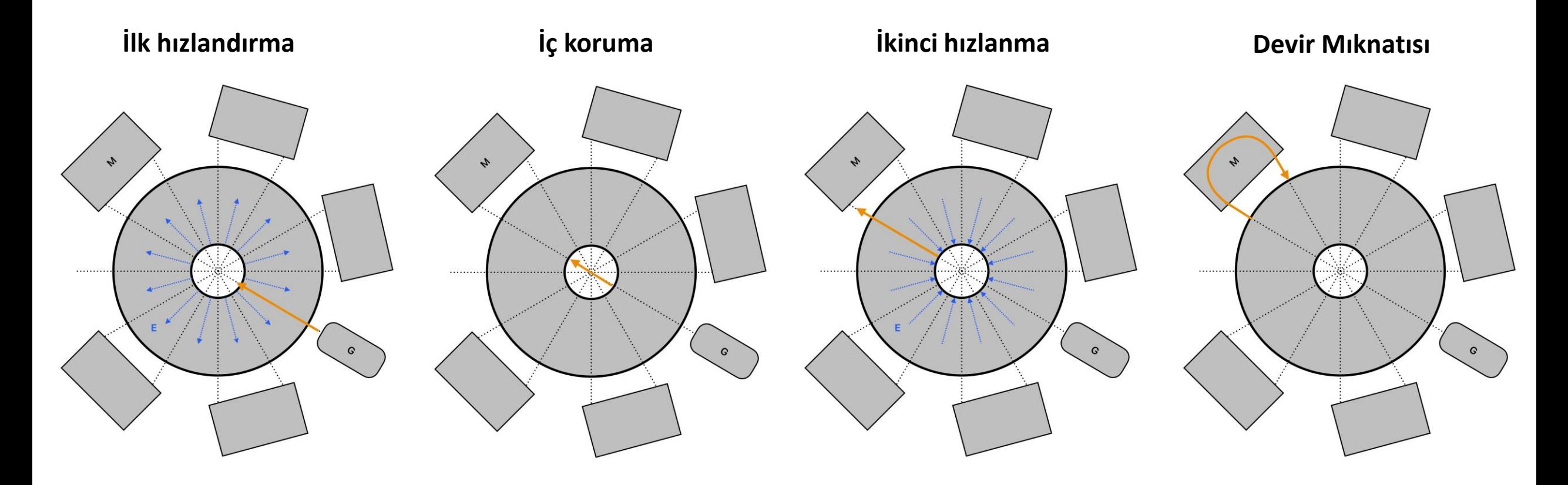

#### **Kovuk Tasarımı Akış Şeması**

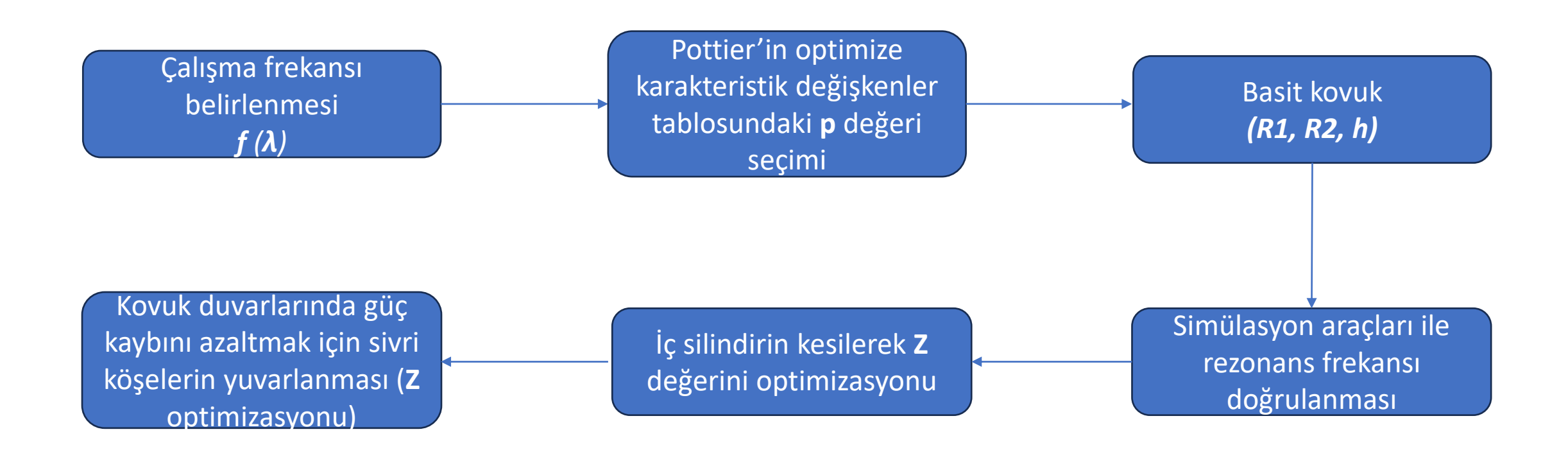

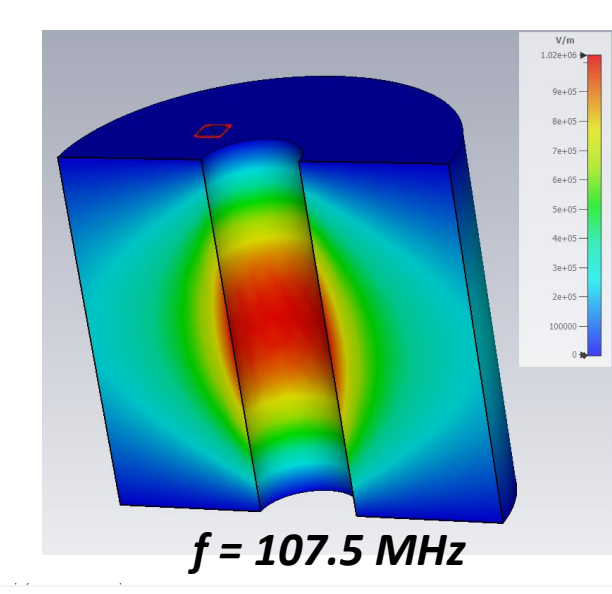

#### Unmodified Rhodotron @107.5MHz , WL=278.88, R2=75.3 , R1=18.8 F = 107.49897 MHz

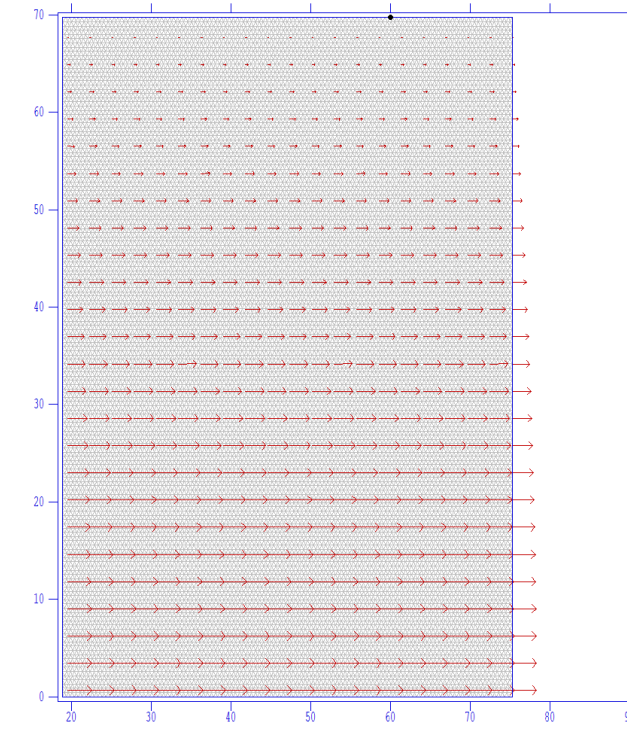

### **Rhodotron Tasarımı**

#### **Basit Koaksiyel Kovuk Hesapları**

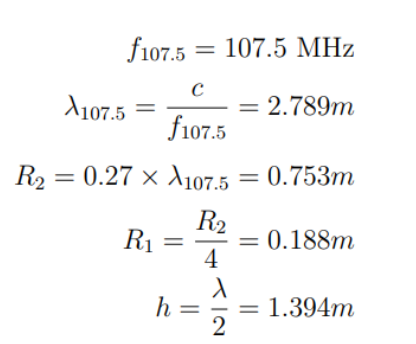

 $-50$ 

 $-10$ 

$$
f_{180} = 180 \text{ MHz}
$$
\n
$$
\lambda_{180} = \frac{c}{f_{180}} = 1.666m
$$
\n
$$
R_2 = 0.27 \times \lambda_{180} = 0.450m
$$
\n
$$
R_1 = \frac{R_2}{4} = 0.113m
$$
\n
$$
h = \frac{\lambda}{2} = 0.833m
$$

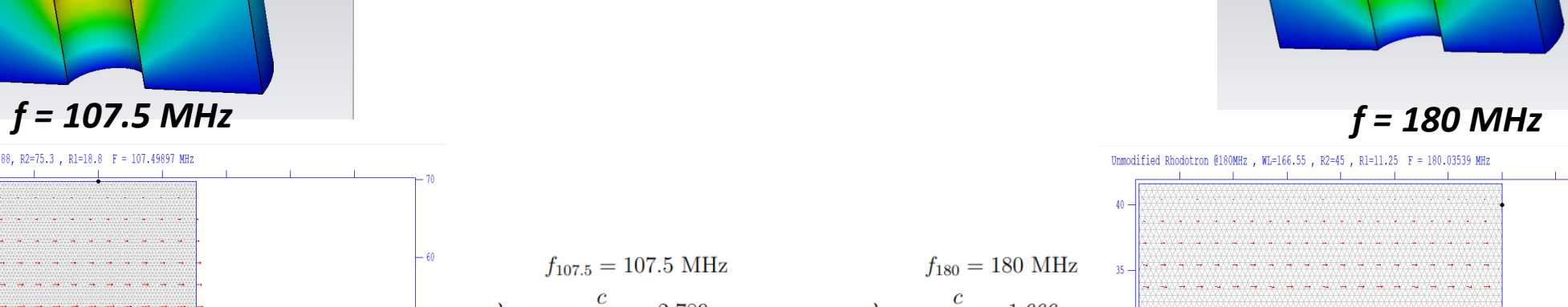

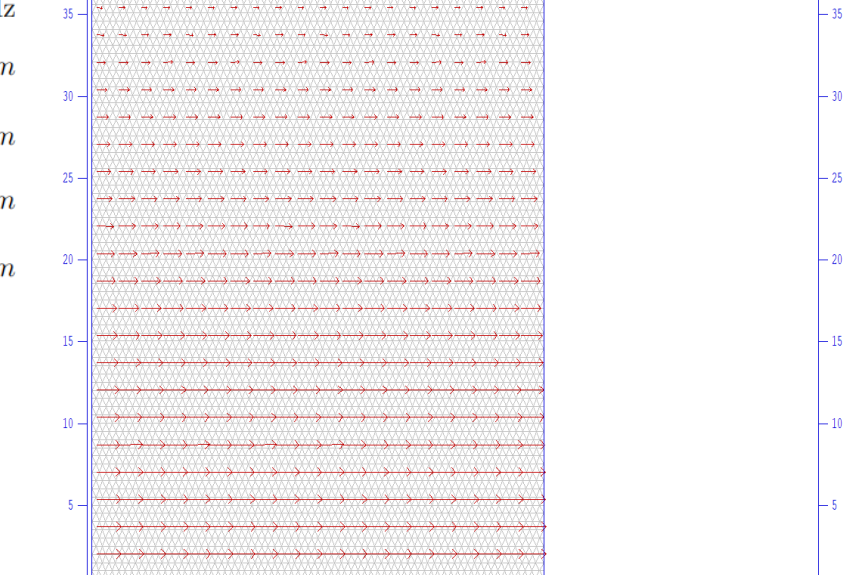

5

 $V/m$  $2.2e + 06$ 

 $2e+06$ 1.844.05

 $1.6e + 06$  $1.4e + 06$ 

 $1.2e + 06$ 

 $1e+06$ 

 $80 + 05$ 

66405  $4e + 05$ 

 $20 +$ 

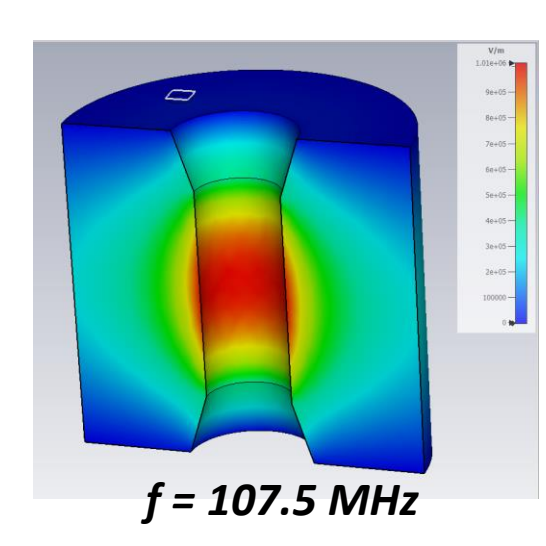

**Kesikli Kovuk**

 $\Delta Z_{107.5} = 2.5\%$   $\Delta Z_{180} = 2.7\%$ 

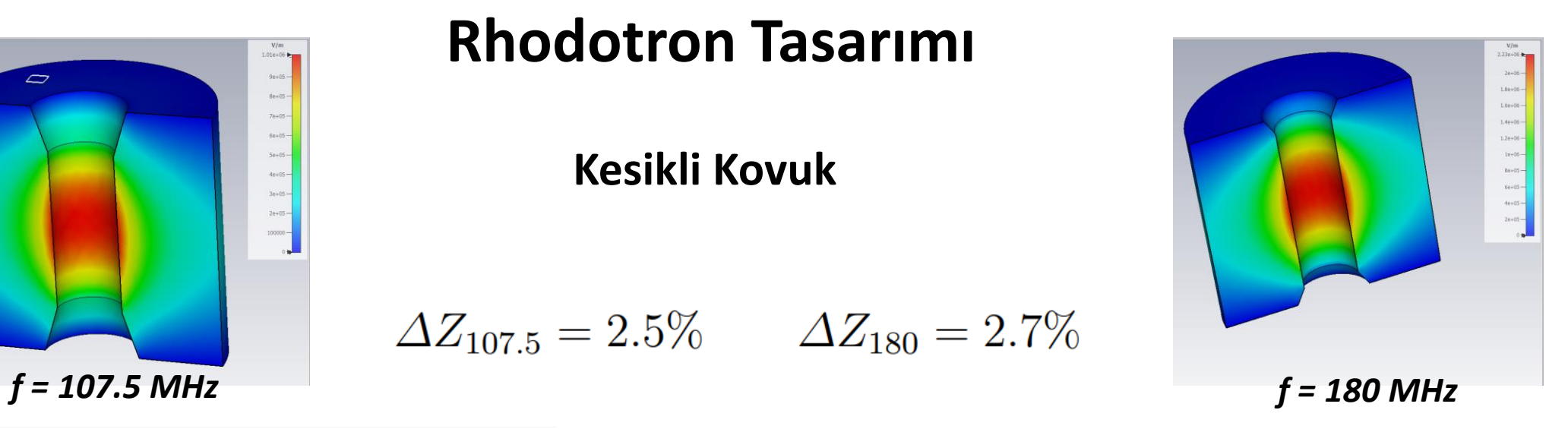

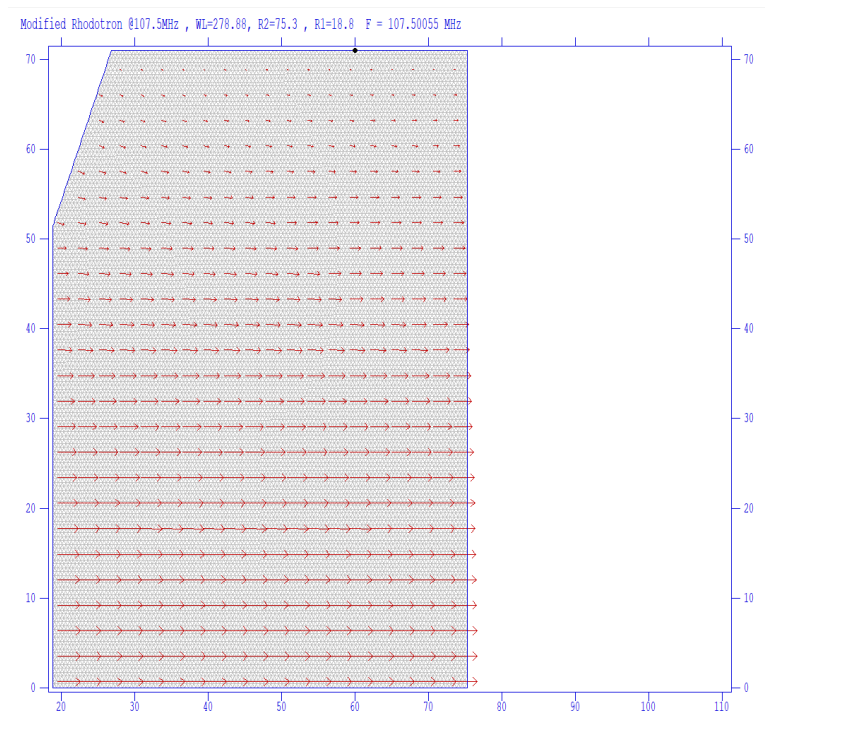

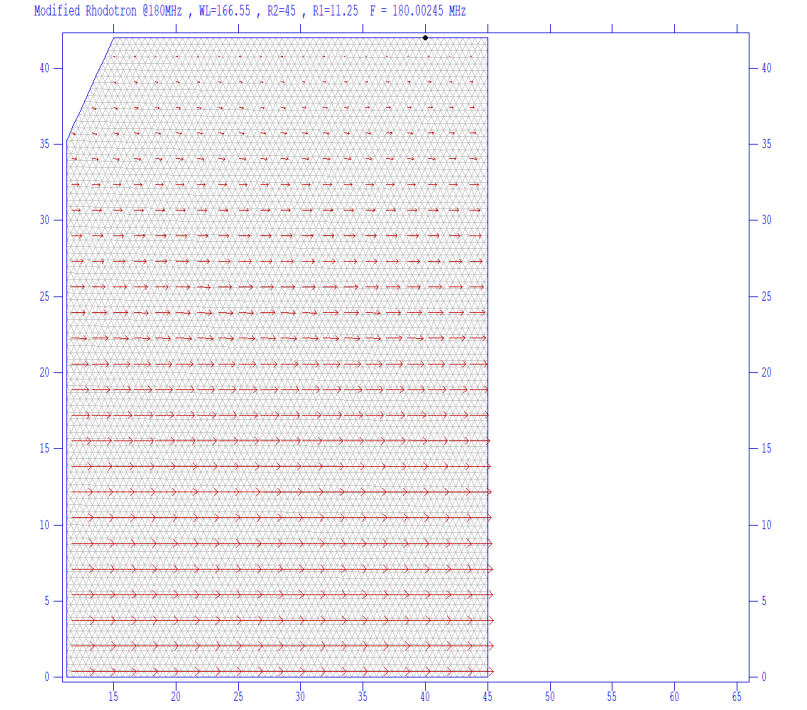

#### **Mıknatıs Tasarımı**

Rhodotron tipi hızlandırıcılarda mıknatıslar elektron demetini istenilen yörüngede tutmak dışında demeti kovuktaki RF ile senkronize etmek için kullanılırlar. Demetin dışarıda geçirdiği süre, kovuğa tekrar girdiğinde kazanacağı enerjiyi maksimize edecek şekilde ayarlanmalıdır.

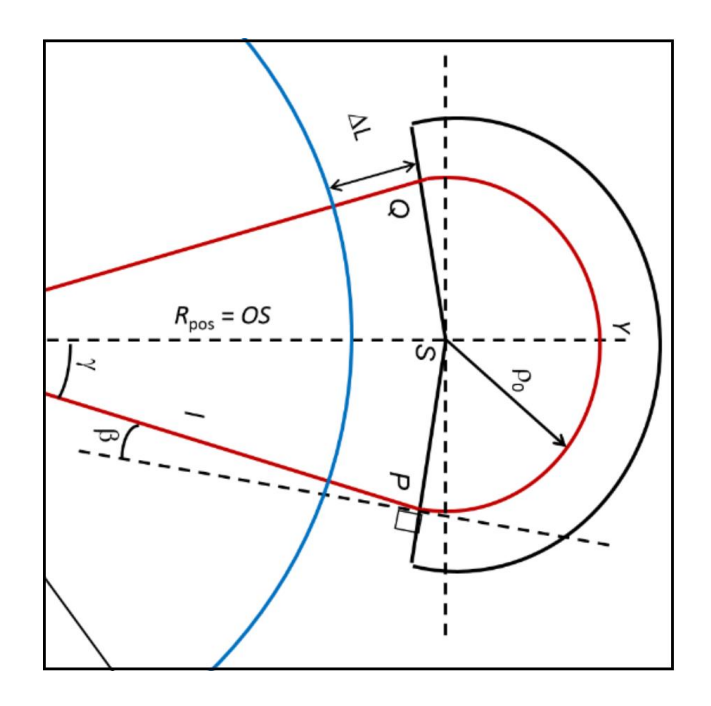

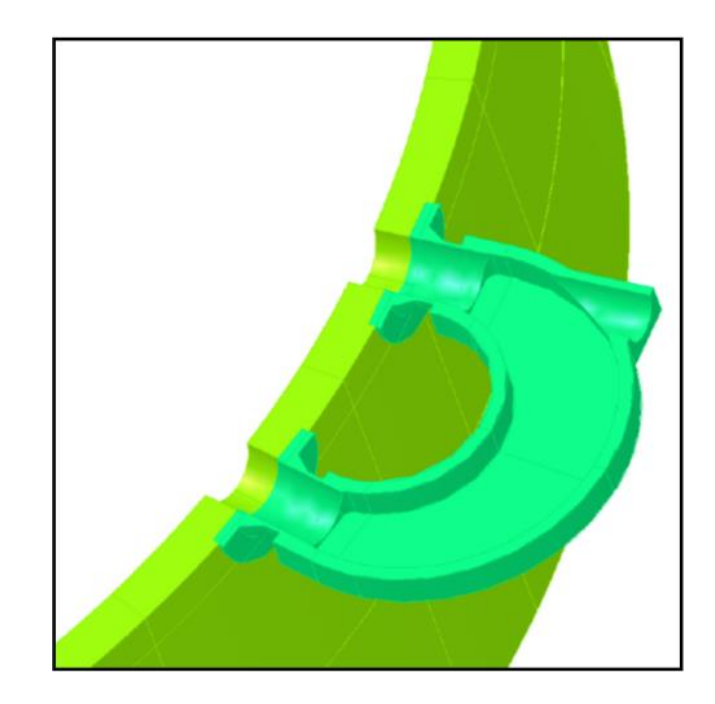

**Mıknatıs tasarımı için nλ tekniği**

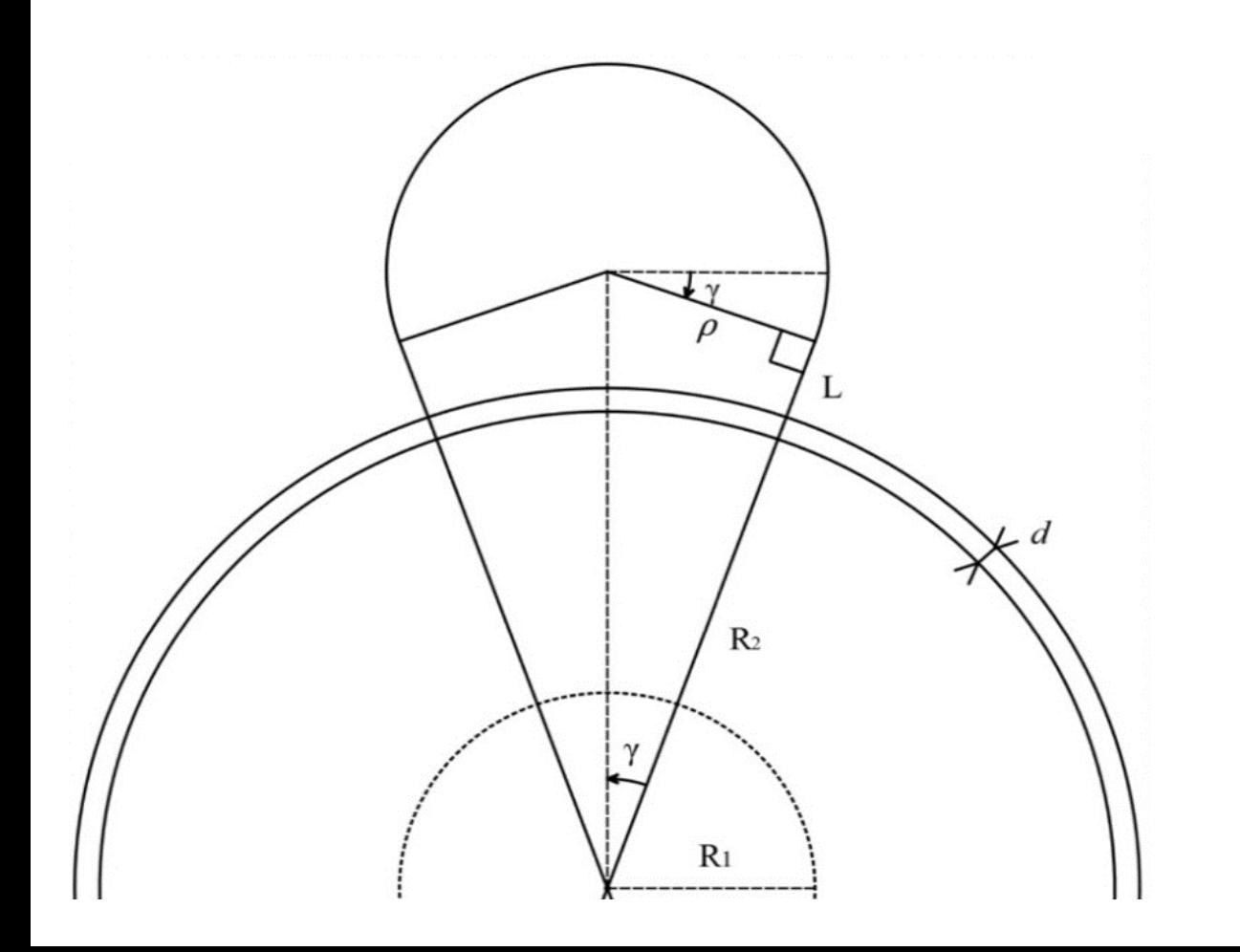

Varsayım : v ≈ c

$$
\beta_{avg} \approx 1 \qquad t = nT \qquad L_{pass} = n\lambda
$$

n > 1 hacimce verimsiz, n = 1 alırsak:

$$
\rho = \frac{\lambda}{\pi + 2\gamma + \frac{2}{\tan(\gamma)}}
$$
  

$$
L + d = \frac{\rho}{\tan(\gamma)} - R_2
$$

### **KAHVELab'da ön tasarım**

KAHVELab'da 107.5 MHz resonans frekansında çalışacak bir rhodotron kovuğu üretilmeye karar verildi.

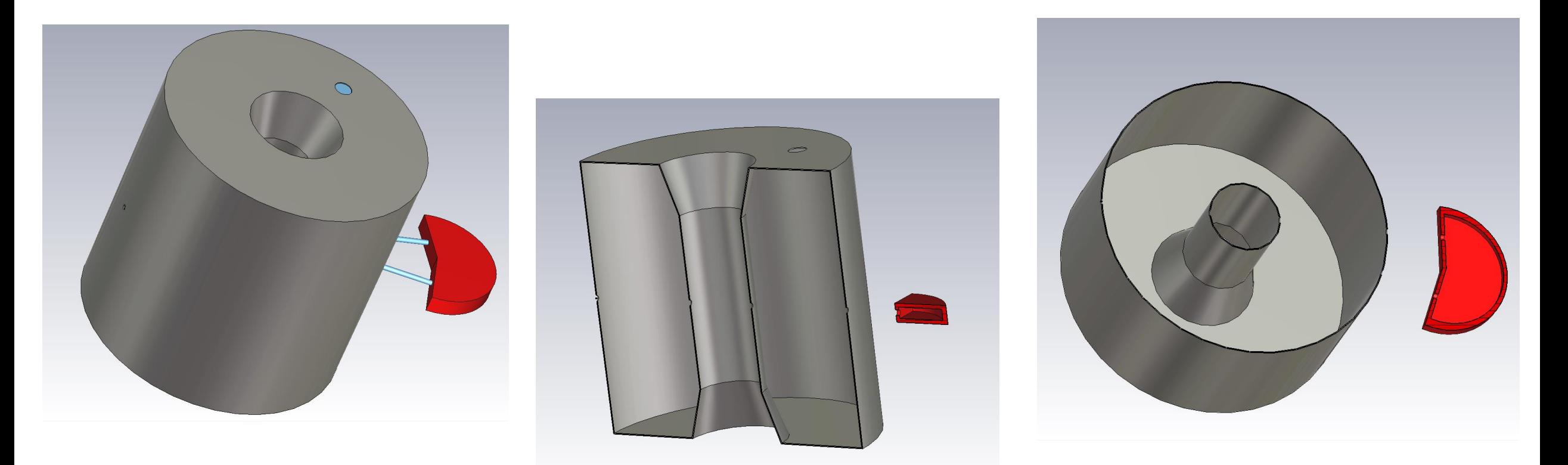

### **Ön tasarımın CST simülasyonları**

- $\cdot$  Ein = 40 keV
- RF güç =  $40$  kW
- Faz gecikmesi = 15◦
- Enjektör ateşleme süresi = 1 ns

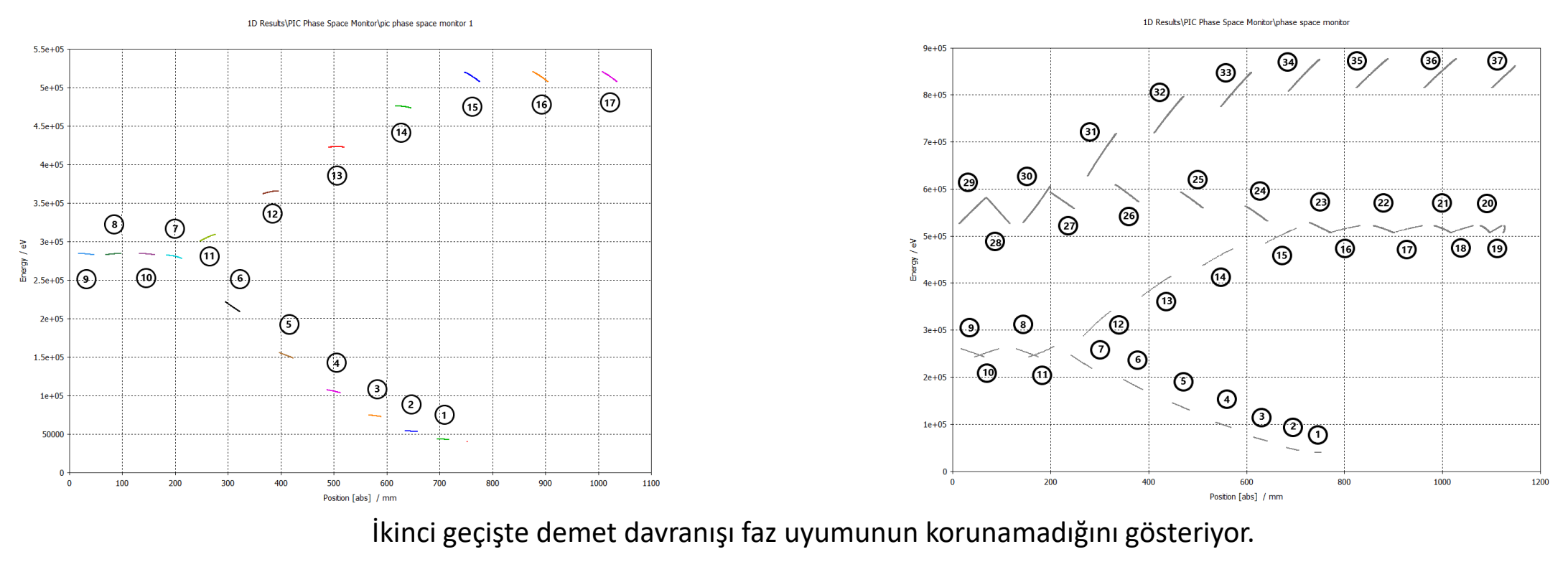

$$
\phi_{lag} = 15^{\circ} \quad \phi_{lag2} = 120^{\circ}
$$

### **Ön tasarımın geliştirilmesi**

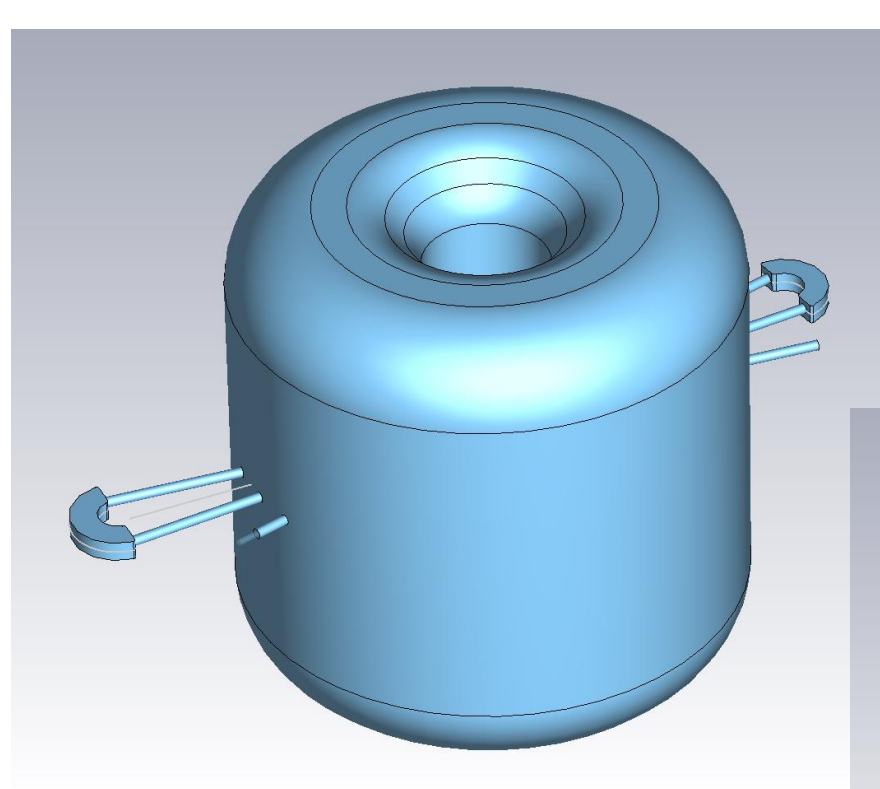

- Kovuk köşelerinde güç kaybını azaltmak için köşeler yuvarlandı
- Mıknatıs tasarımı demir miktarı ve demet hattına manyetik alan sızmasını azaltacak şekilde optimize edildi

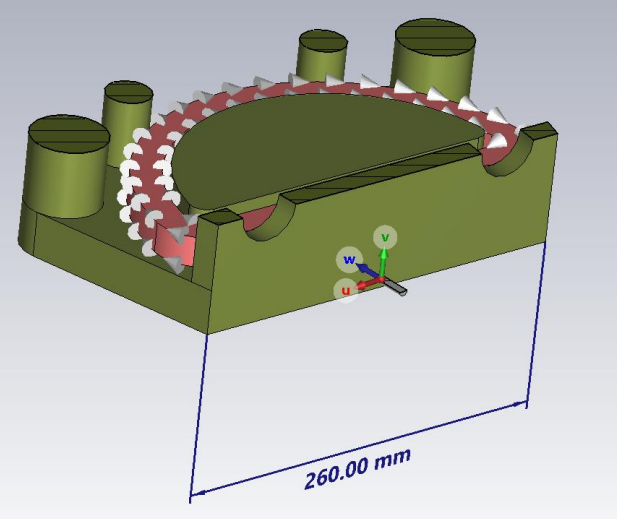

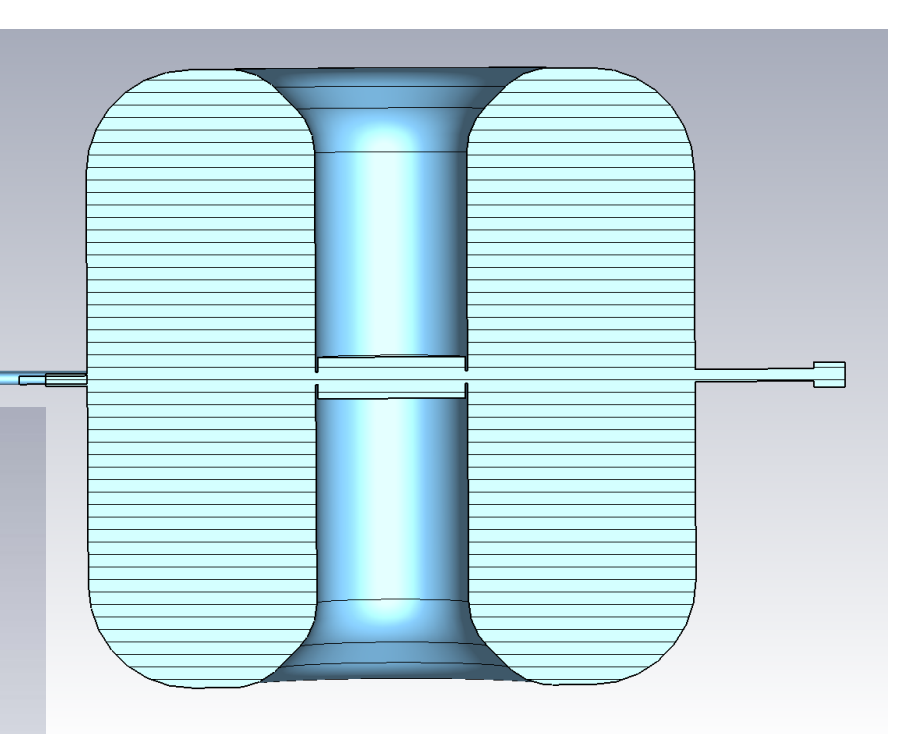

#### **Prototip**

Rhodotron tipi hızlandırıcılar için mevcut tasarım ve simülasyon yazılımlarının eksikliği, yeni ve bu alana odaklanan bir araç ihtiyacını doğurdu. Bu doğrultuda bir 1D prototip hızlıca geliştirildi.

Bir elektronu belirli zaman aralıklarında (*dt),* girdi olarak verilen EM alan ile etkileştirerek çalışıyor.

- Prototip ve CST oldukça yakın sonuç verdi
- Bu prototip geliştirilerek hızlandırıcı tasarımı ve üretim sonrasında kullanışlı olacak bir simülasyon yazılımına dönüştürme kararı alındı.

 $E_{Pottier} = 0.593 MeV,$  $E_{CST}$  = 0.521 $MeV$ ,  $E_{POC} = 0.532 MeV.$ 

 $P = 40$ kW,  $R_1 = 0.188$ m,  $R_2 = 0.753$ m,  $f = 107.5$ MHz

#### **Tek e− için Lout optimizasyonu**

- Rhodotron Simulation'u için ilk adım
- Geçiş sonrası e−, kovuk dışında *tout* = *Lout*/*v* kadar bekletilir
- Ters yönde *v* ile kovuğa tekrar girer
- *tout* parametresini tarayarak optimum değeri bulur
- CST simülasyonları ile karşılaştırıldığında kullanışlı bulundu
- Mıknatıs tasarımında kullanılabilmesi için demet dinamiği eklenmeli

#### ./out -ph -59 -gt 1 -magopt 1 -dt 0.00001 -dto 0.01 -enum 100 -mt 10

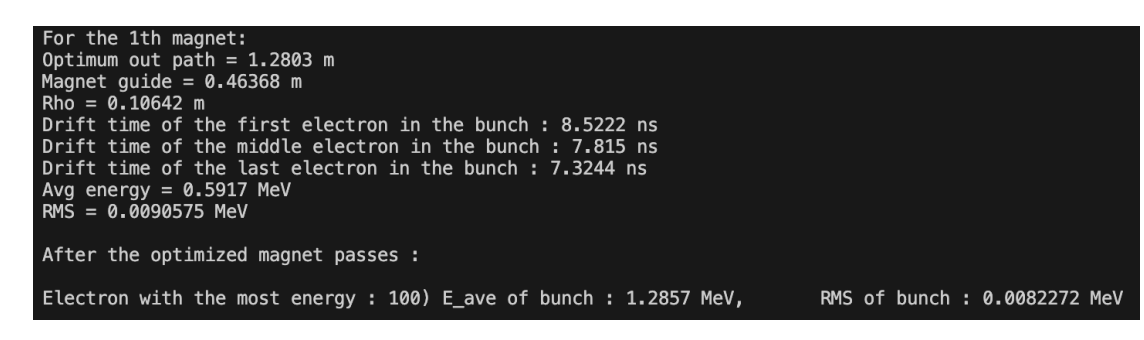

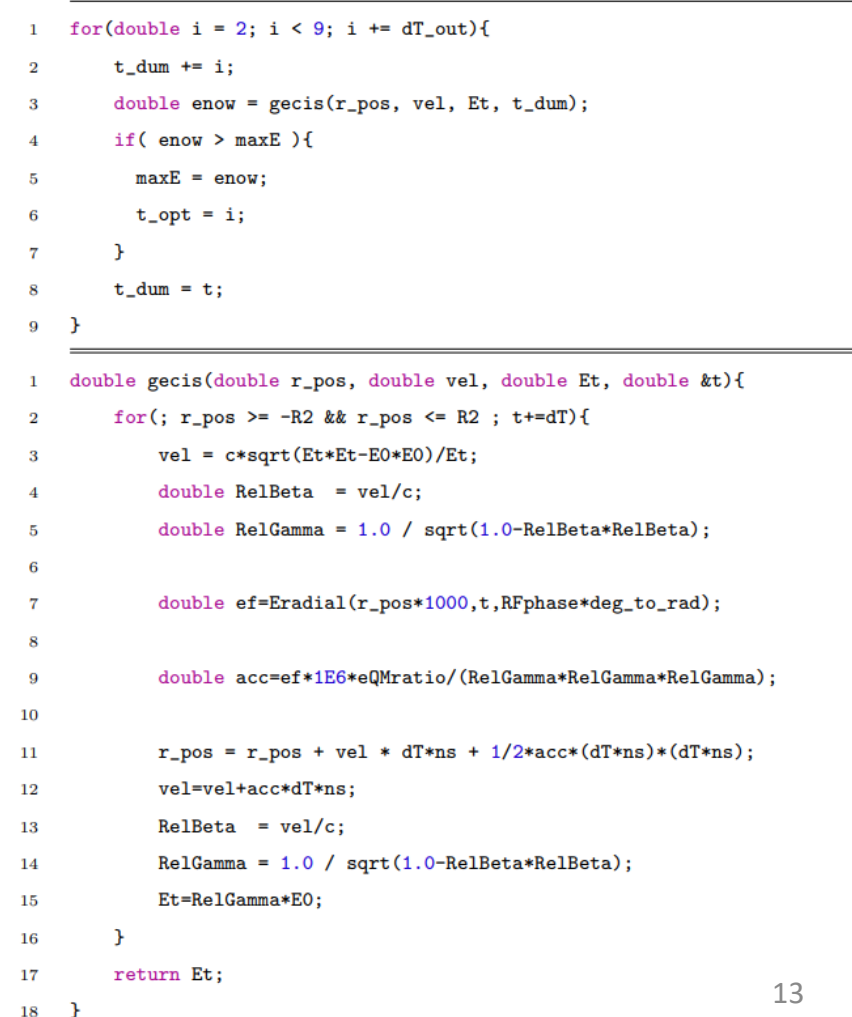

#### **Demetler için ϕlag optimizasyonu**

- Demet mekanizması eklendi (eşit aralıklar ile kovuğa giren N elektron, enjeksiyon süresi: **tg,** enjeksiyon periyodu: **Tg**)
- **ϕlag :** Demetin ilk elektronu kovuğa girdiği anda RF fazı
- İlk versiyonda demetleri farklı **ϕlag** fazları ile kovuğa enjekte ederek tarama işlemini yapıyor
- **Erms** değerini minimize ediyor
- **<E>** değeri verileri analiz ederek maksimize edilebiliyor
- Demet mekanizması eklendikten sonra, **Lout** optimizasyonu da **Erms** değerini minimize edecek şekilde güncellendi

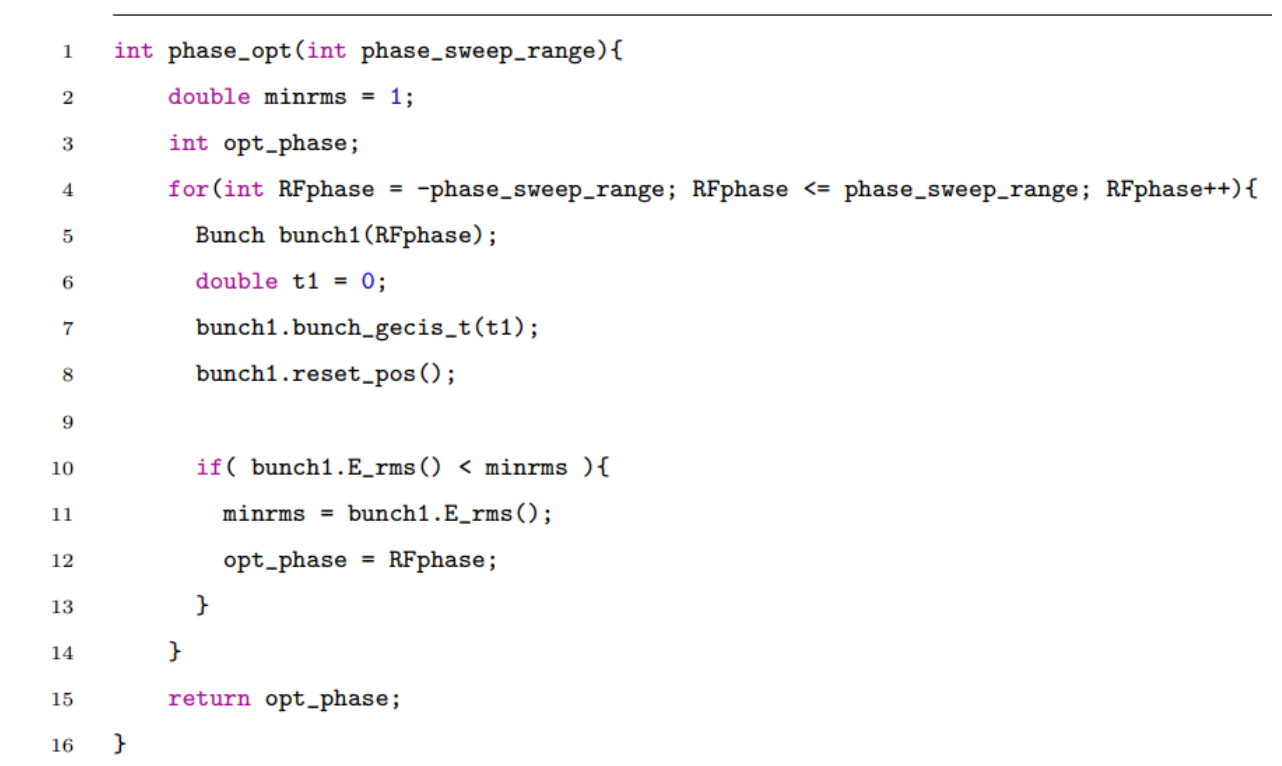

#### **Örnek ϕlag & Lout optimizasyonu**

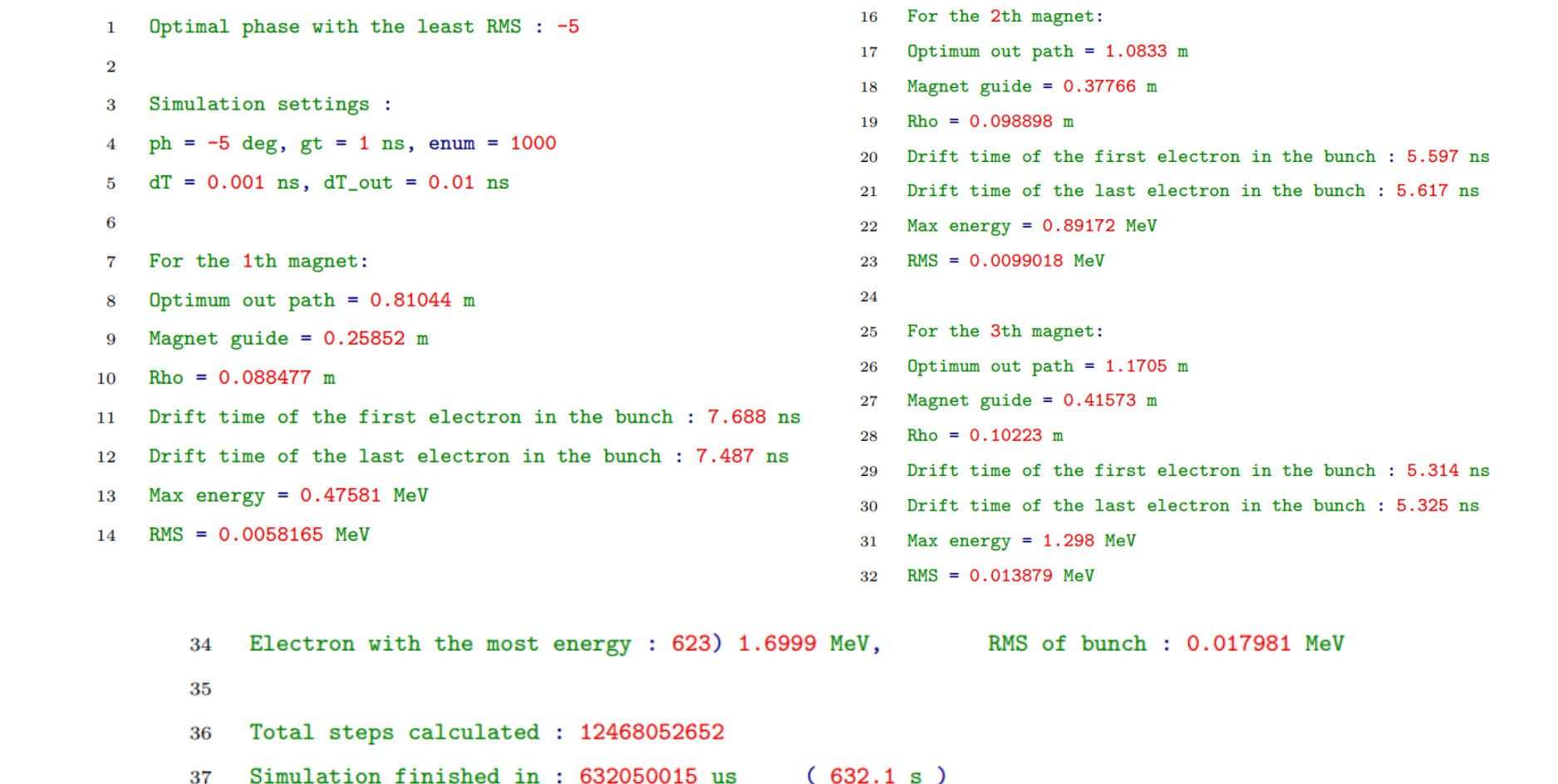

- $f = 107.5 \text{ MHz}$
- **R1** =  $0.188$  m
- $R2 = 0.753$  m
- $tg = 1 ns$
- $\cdot$  **Ein** = 40 keV

#### **3D Simülasyon**

#### • Bu aşamaya kadar sadece **e-E** etkileşimleri simüle ediliyordu

- **e-B** etkileşimlerini simüle edebilmek için 3D simülasyon yapılması gerekiyor
- Simülasyon baştan yazıldı

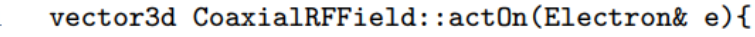

- $vector3d$  Efield =  $getField(e.pop);$  $\overline{2}$
- vector3d  $F_m = Efield*1E6*eQMratio;$ 3
	- vector3d acc =  $(F_m e.vel * (e.vel * F_m) / (c * c)) / e.gamma()$ ;
- $5^{\circ}$ return acc;
- P. 6

 $\overline{4}$ 

- vector3d MagneticField::actOn(Electron& e){
- if  $(isInside(e.pos) == -1)$  $\overline{2}$
- return  $vector3d(0,0,0);$ 3
- $vector3d \text{ Bfield} = getField(e.pos);$  $\overline{4}$
- vector3d  $F_m = (e.vel % Bfield)*eQMratio;$  $5^{\circ}$
- vector3d  $acc = (F_m)/e.gamma()$ ; 6
- return acc;  $\overline{7}$ 
	- $\mathbf{F}$

8

#### **e-EM** interaction logic in 3D

#### **Görselleştirme**

Hızlanma düzlemini görselleştirmek üzere **Gnuplot** eklendi.

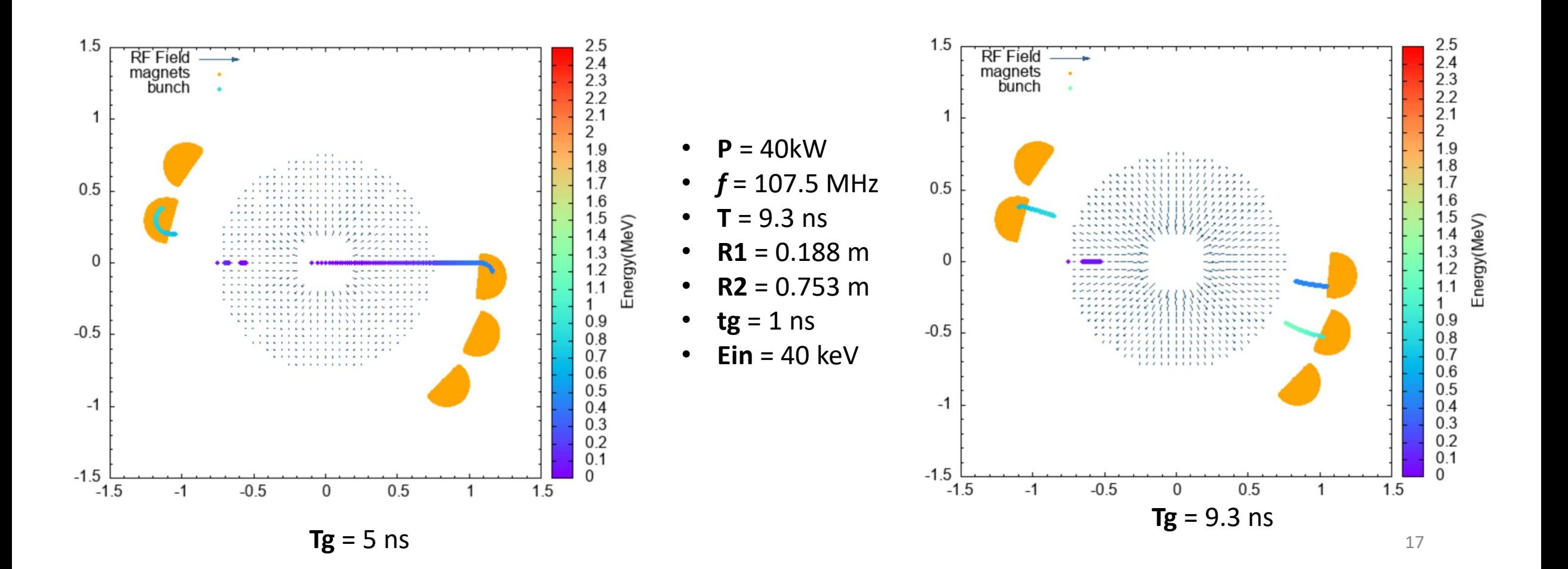

#### **Manyetik Alanda Hızlanma**

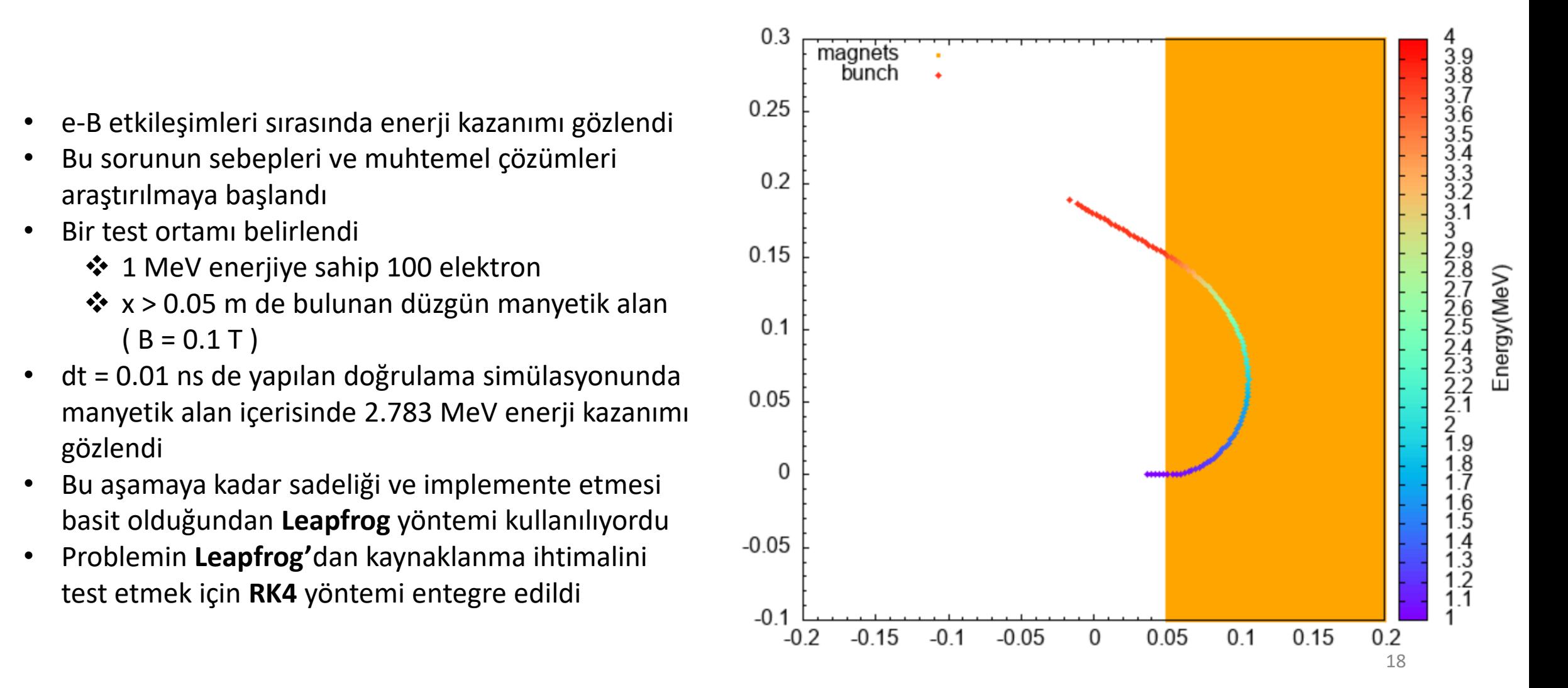

#### **Manyetik Alanda Hızlanma**

- 
- Testler Apple M1 CPU kullanılarak bu ve azaltılmak hedeflendi. gerçekleştirildi
- **Leapfrog** ve **RK4** farklı *dt* değerlerinde test edildi Her test ortamı 10 kez çalıştırılarak işletim sistemi zamanlayıcısı kaynaklı simülasyon süresi sapmaları

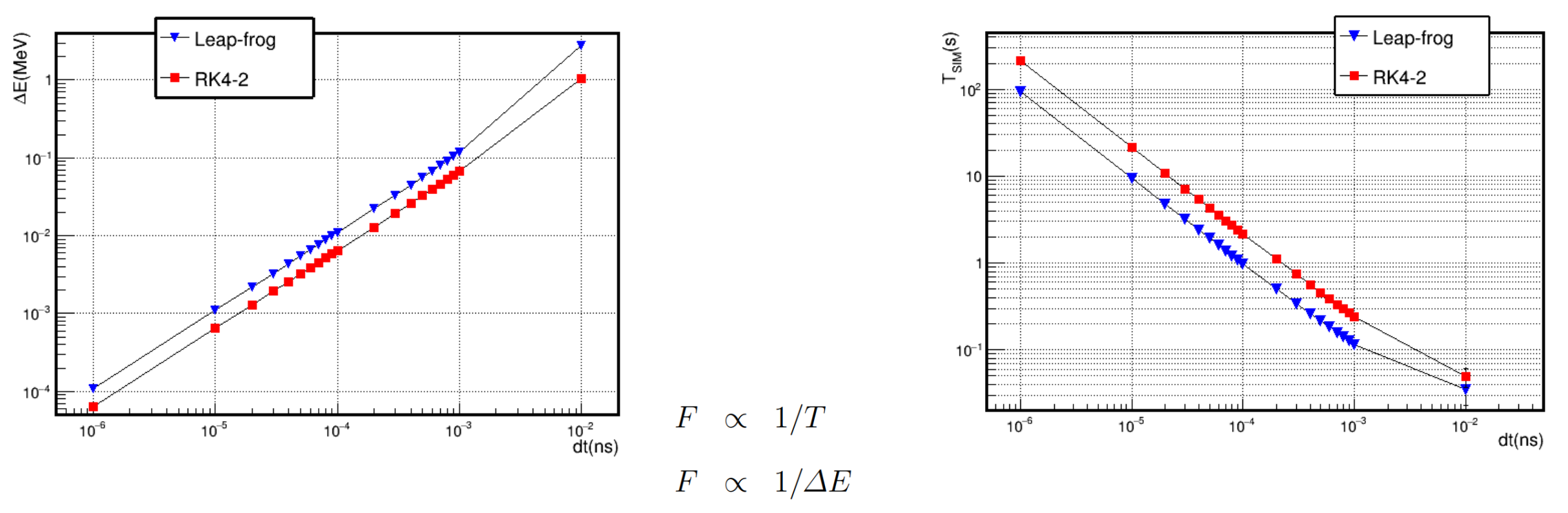

 $F_{LF}/F_{RK} = 1.36 \pm 0.05$ 

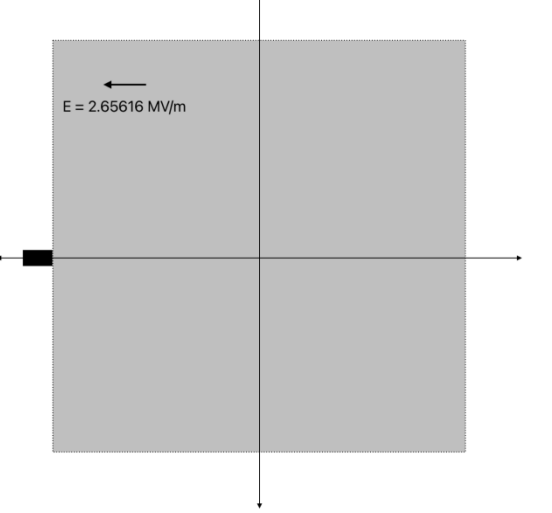

- ➢ E = (−2.65616, 0, 0) MV/m :
	- −0.753 < x < 0.753 , −0.753 < y < 0.753
- $\triangleright$  E = 0 dışarıda

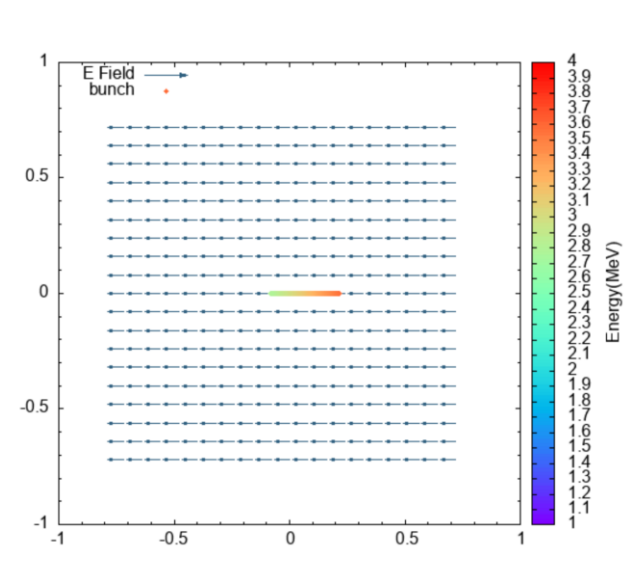

#### **Elektrik Alanda Hızlanma**

- e-B etkileşiminden sonra, e-E etkileşimlerinde test edilmesine karar verildi.
- İki test ortamı oluşturuldu :
- ❖ 1 MeV enerji ile (−0.753, 0, 0) m konumundan elektrik alana enjekte Setup 1 : Setup 1 : edilen 100 elektron

Setup 2 :

 $\triangleright$  E = (0, -5.31232, 0) MV/m : −0.753 < x < 0.753 , −0.753 < y < 0.753  $\triangleright$  E = 0 dışarıda

 $E = 5.31232$  MV/m

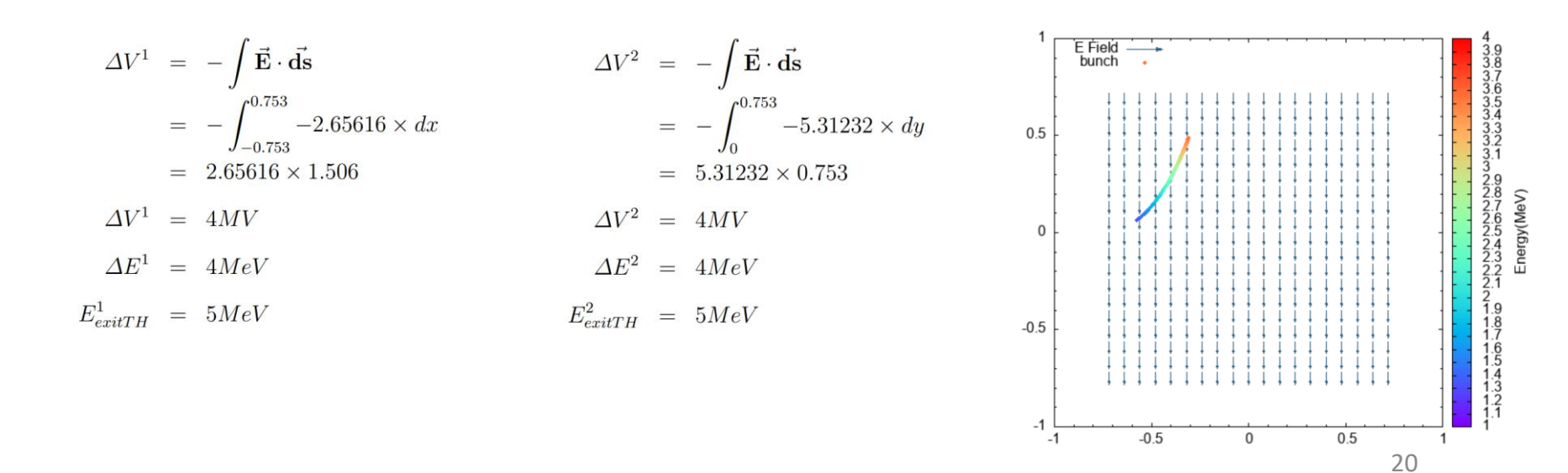

#### **Acceleration in Electric Field**

- 
- Testler Apple M1 CPU kullanılarak bazaltılmak hedeflendi. gerçekleştirildi
- **Leapfrog** ve **RK4** farklı *dt* değerlerinde test edildi Her test ortamı 10 kez çalıştırılarak işletim sistemi zamanlayıcısı kaynaklı simülasyon süresi sapmaları

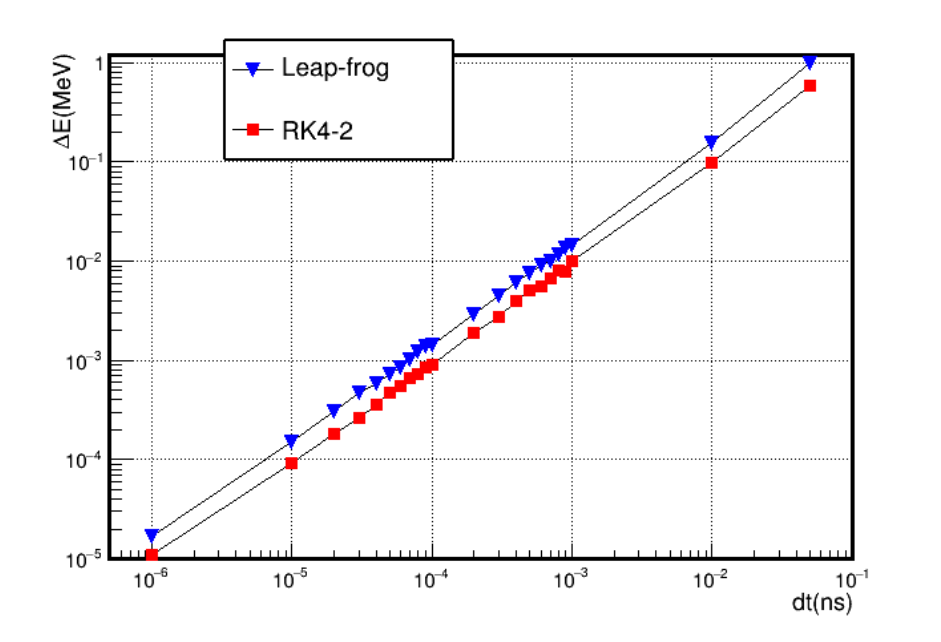

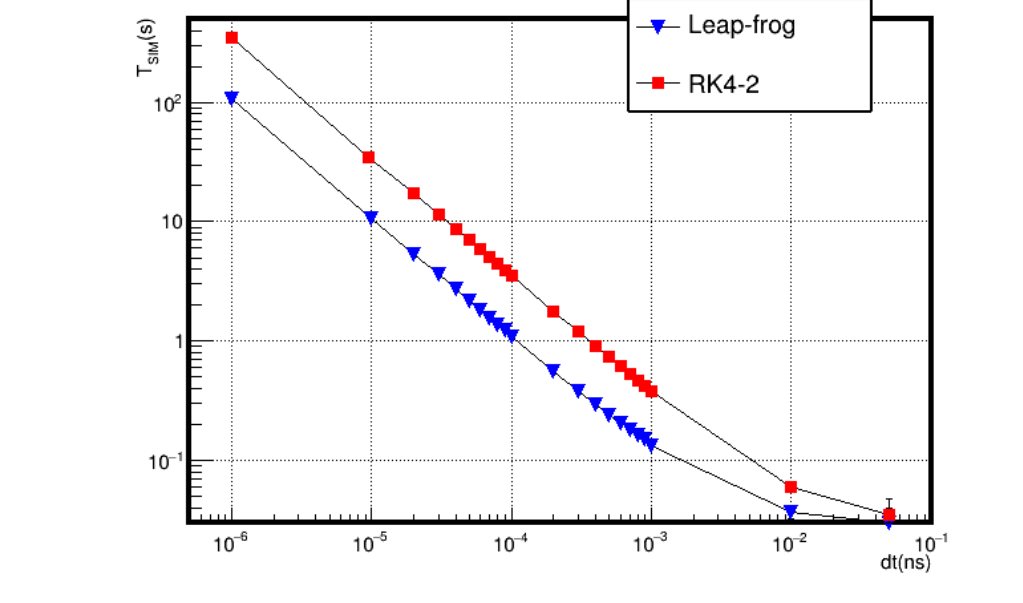

 $F_{LF}/F_{RK} = 2.11 \pm 0.03$ 

 $\propto 1/T$ 

 $\propto 1/\Delta E$ 

 $\,F$ 

 $\,F$ 

### **Grafiksel Arayüz (GUI)**

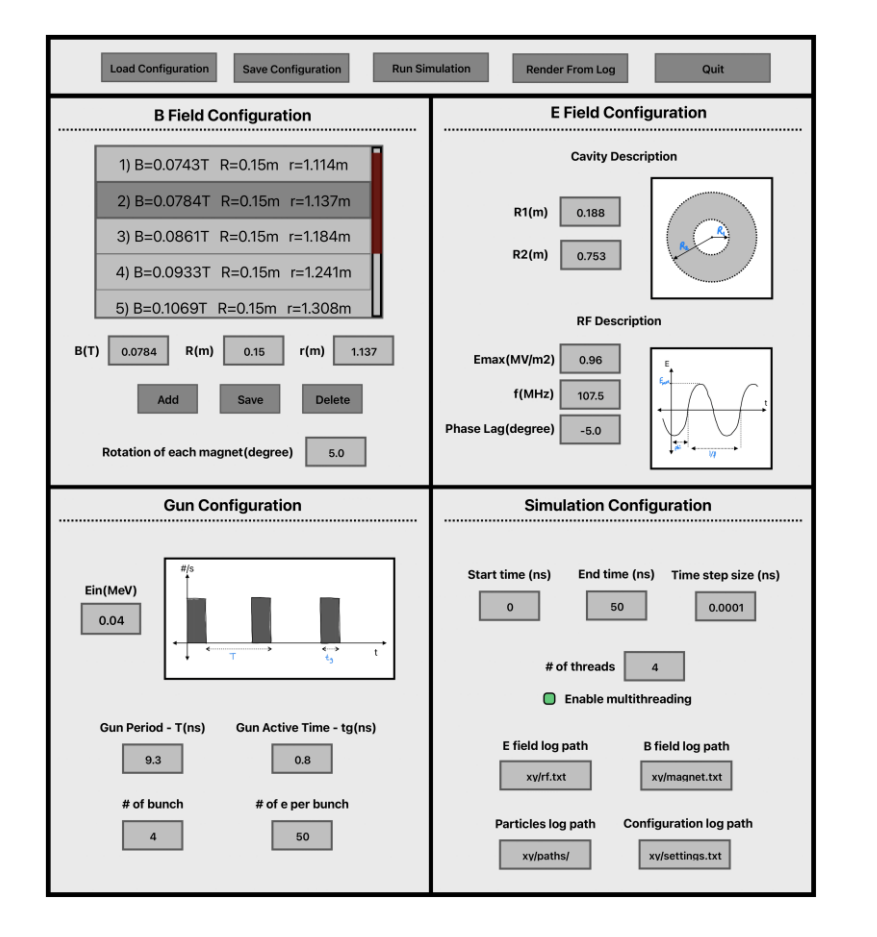

İlk GUI tasarımı

- Rhodotron Simulation, **konfigürasyon dosyası** ile kullanılabiliyordu
- **ROOT** kullanılarak bir **Grafiksel Arayüz** geliştirilmesine karar verildi
- **Rhodotron Simulation**, **simülasyon motoru** olarak yeniden isimlerdirildi arkaplan servisi olarak çalışmak üzere güncellendi
- İlk **GUI** tasarımı farklı görevleri olan 5 sayfadan oluşuyordu
	- ➢ **Configuration**
	- ➢ **Simulation**
	- ➢ **Render**
	- ➢ **Analyze**
	- ➢ **Sweep**

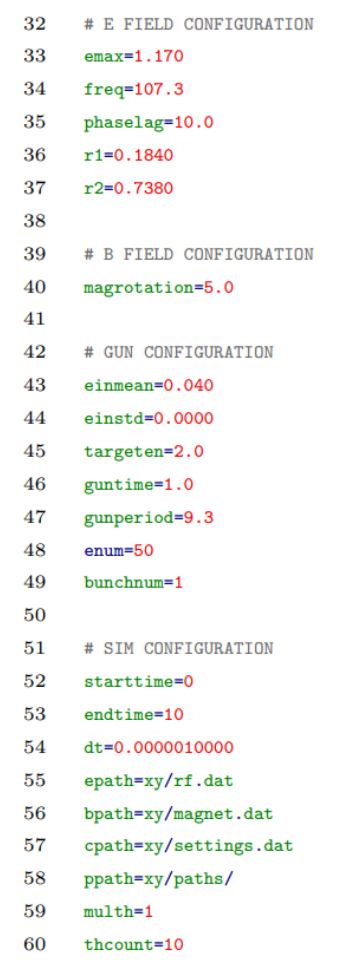

Örnek bir konfigürasyon dosyası

### **Grafiksel Arayüz (GUI)**

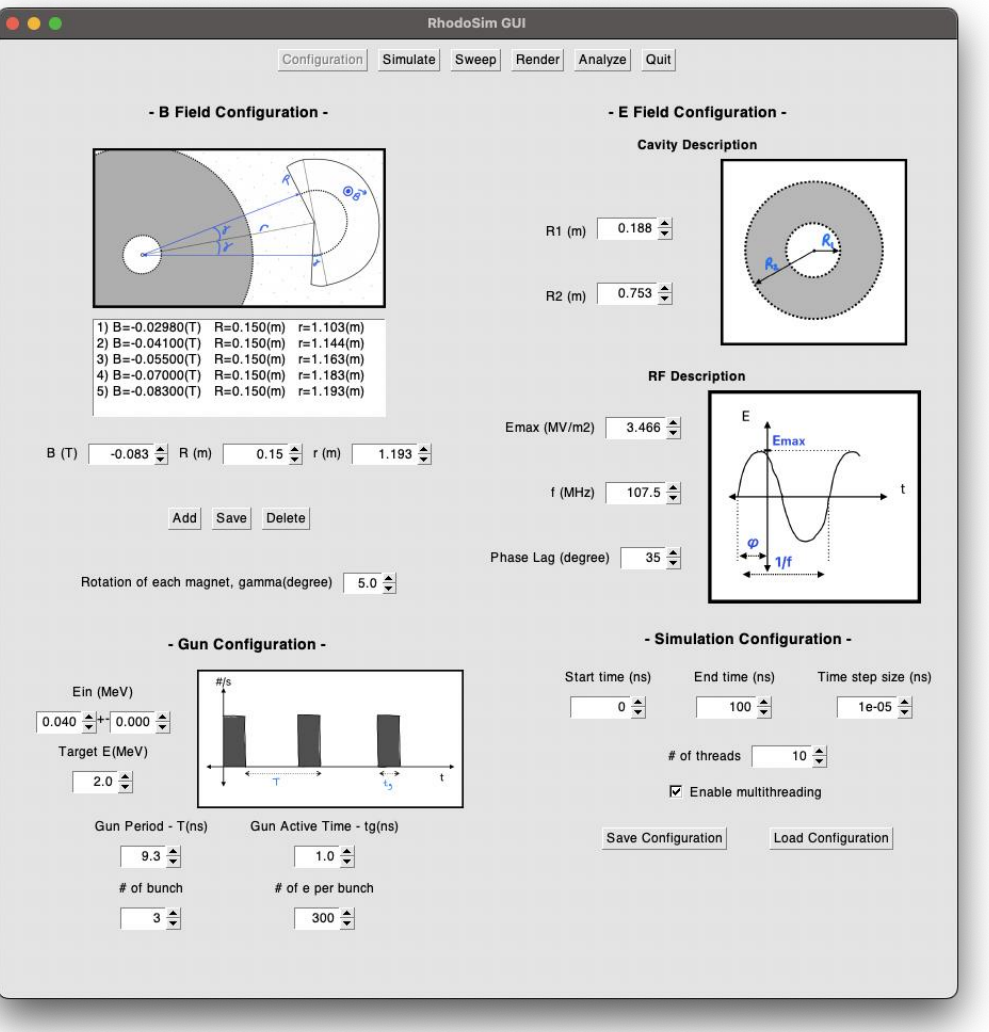

#### **Configuration Frame**

- Simülasyon ayarlarının yapılabileceği, kaydedilebileceği ve ayar dosyalarından okunabileceği bir arayüz
	- ➢ RF
	- $\triangleright$  Miknatis
	- ➢ Kovuk
	- $\triangleright$  Elektron tabancası
	- ➢ Simülasyon

### **Grafiksel Arayüz (GUI)**

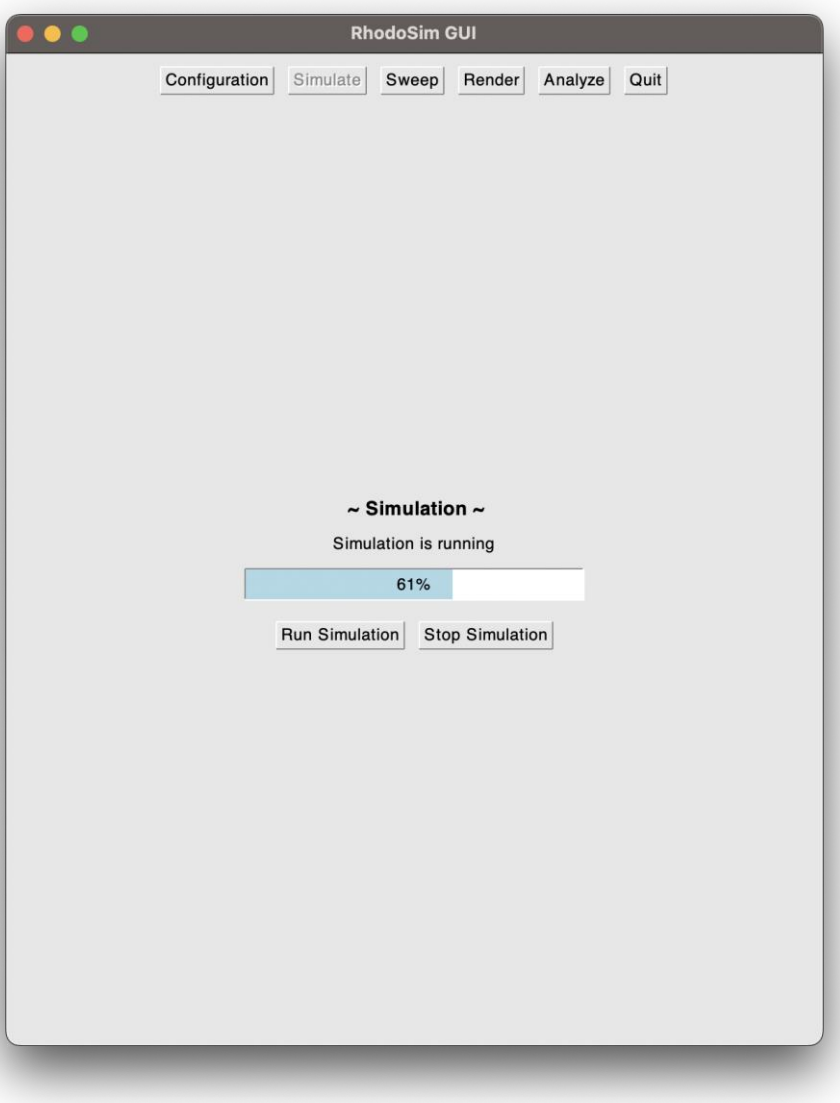

#### **Simulation Frame**

- Simülasyon motorunu çalıştırır ve yönetir
- Simülasyonun ilerleme durumunu kullanıcıya bildirir

### **Grafiksel Arayüz (GUI)**

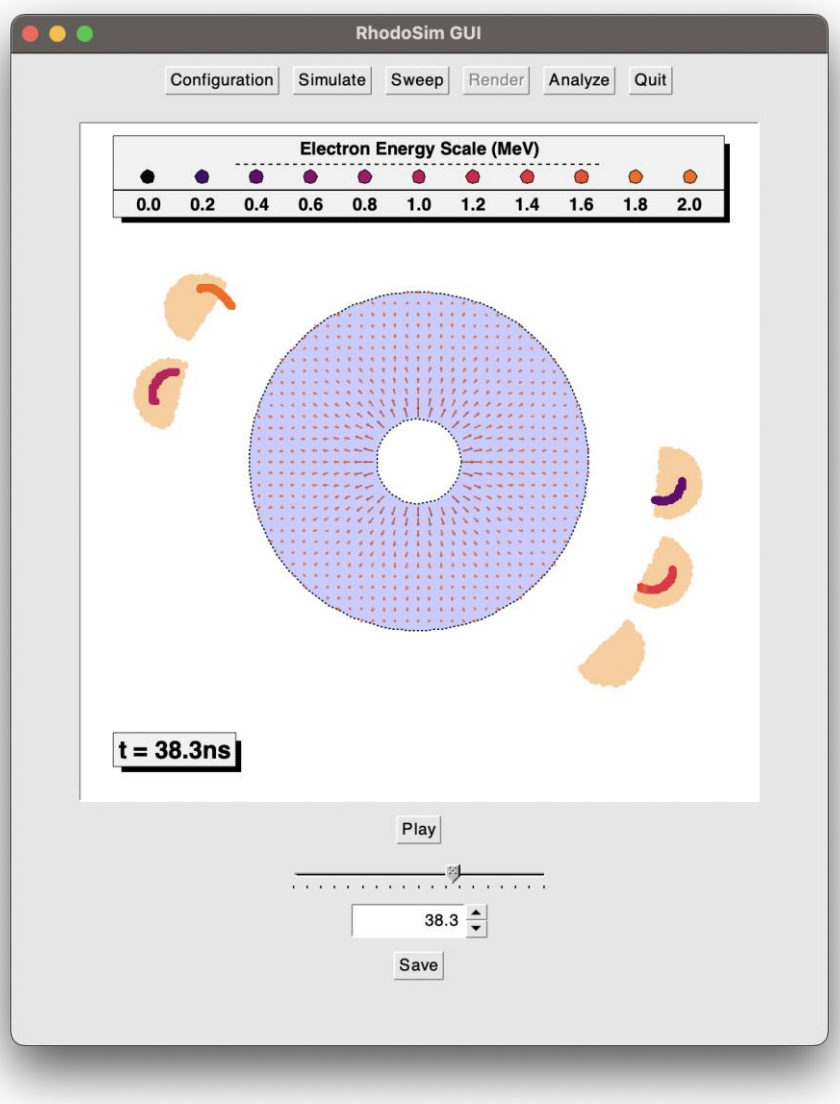

#### **Render**

- Son çalıştırılan simülasyon verilerini görselleştirir
- Simülasyonun zaman içerisindeki evrimi veya tercih edilen bir zaman dilimindeki durumu incelenebilir
- Simülasyon video olarak yada bir zaman dilimi fotoğraf olarak kaydedilebilir
- 3D görselleştirme üzerinde çalışılıyor

#### **Grafiksel Arayüz (GUI)**

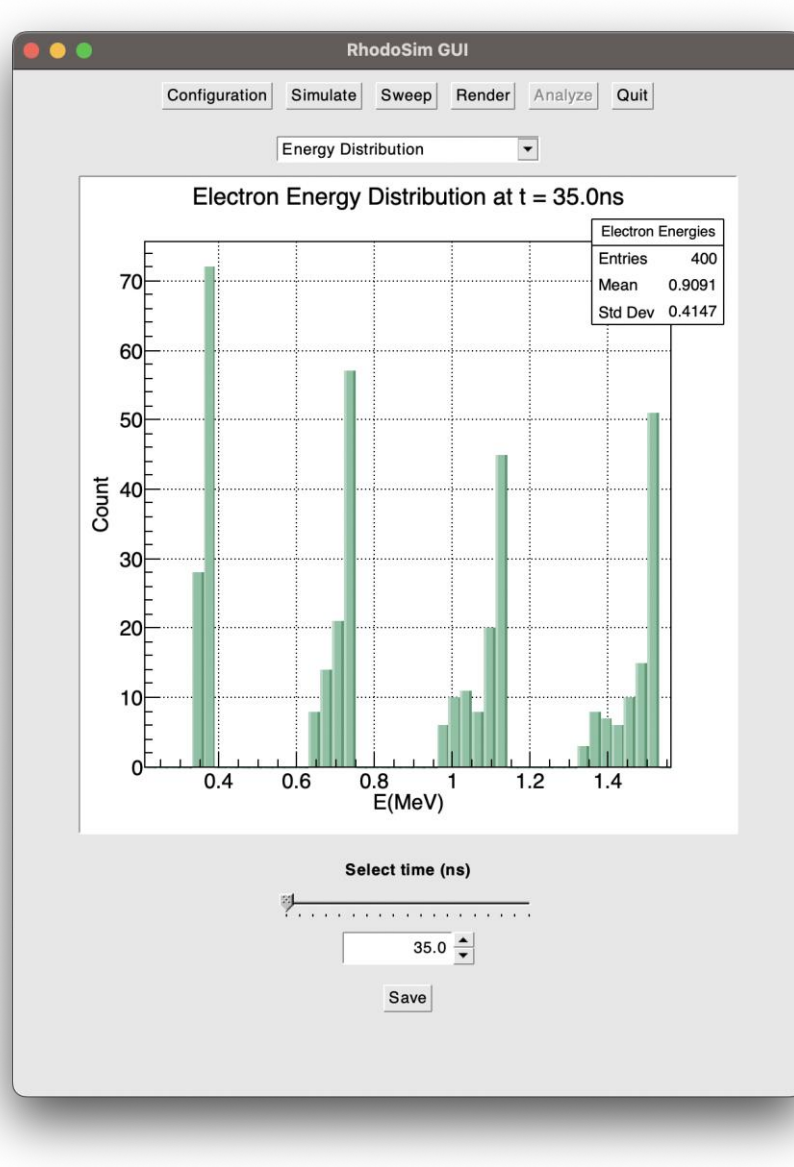

#### **Analiz**

- Simülasyon verilerinin görselleştirilmesi ve analiz edilmesini sağlar
- Şuanki versiyonda iki analiz yöntemi bulunmakta :
	- ➢ Her elektron için **E(t)** grafiği
	- ➢ **Elektron enerji dağılım** histogramı
- Grafikler kaydedilebilir
- Analiz araçları ekleme çalışmaları devam ediyor

### **Grafiksel Arayüz (GUI)**

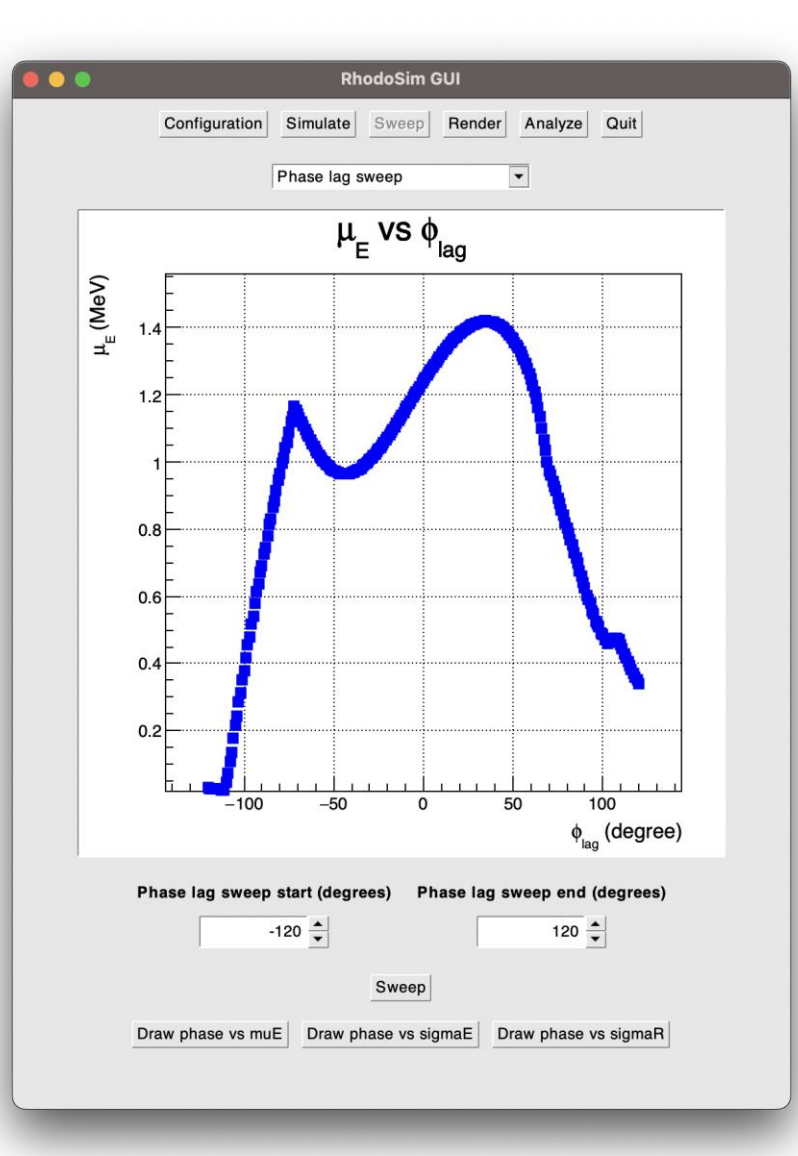

#### **Sweep Frame**

- Parametre taraması işlevini yönetir
- Şu anki versiyonda, faz gecikmesi taraması yapabilmektedir
- Tarama verilerini görselleştirir
- Grafikleri kaydeder
- Başka parametre taramaları üzerinde çalışmalar devam etmekte ( **Lout vb**. )

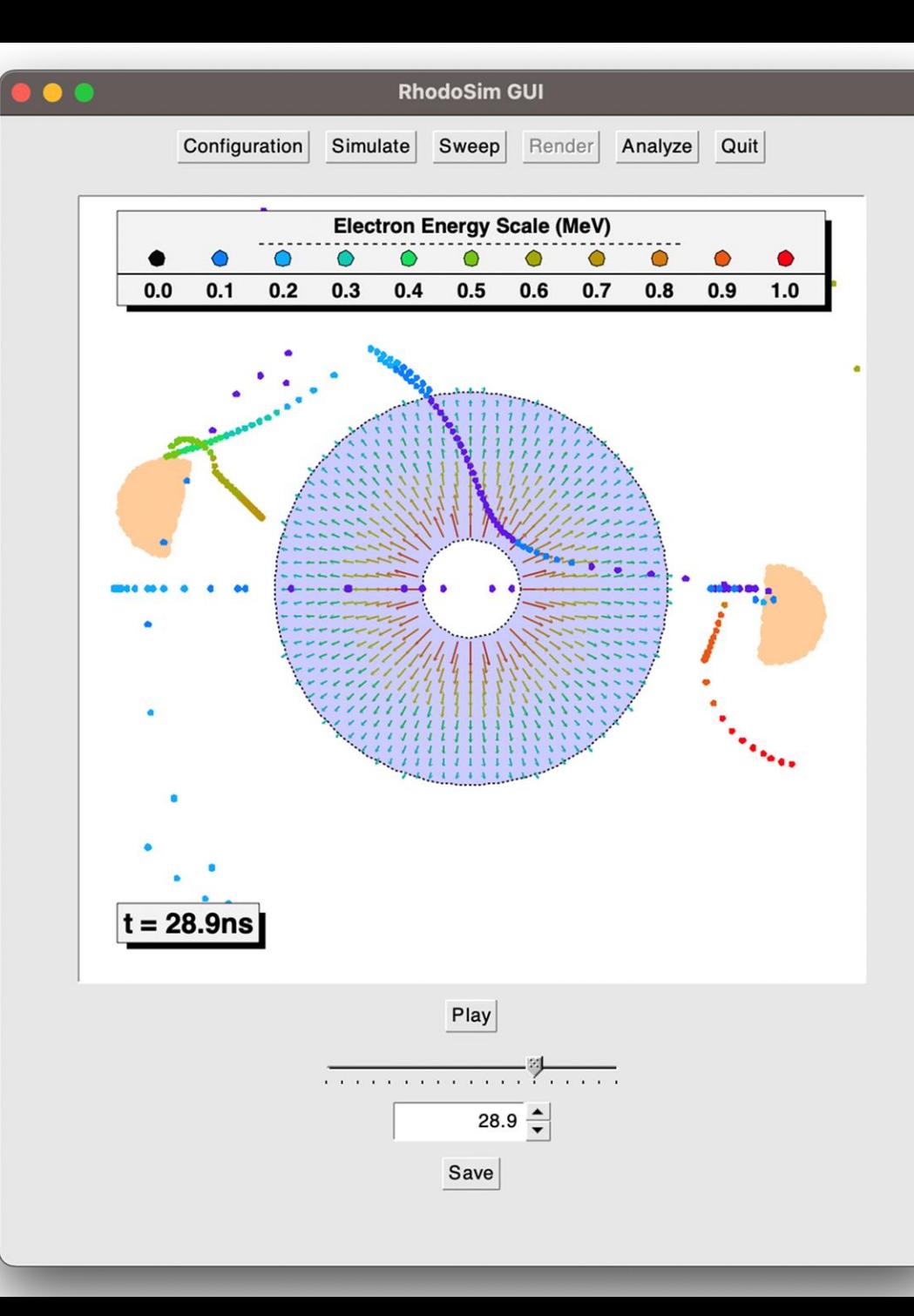

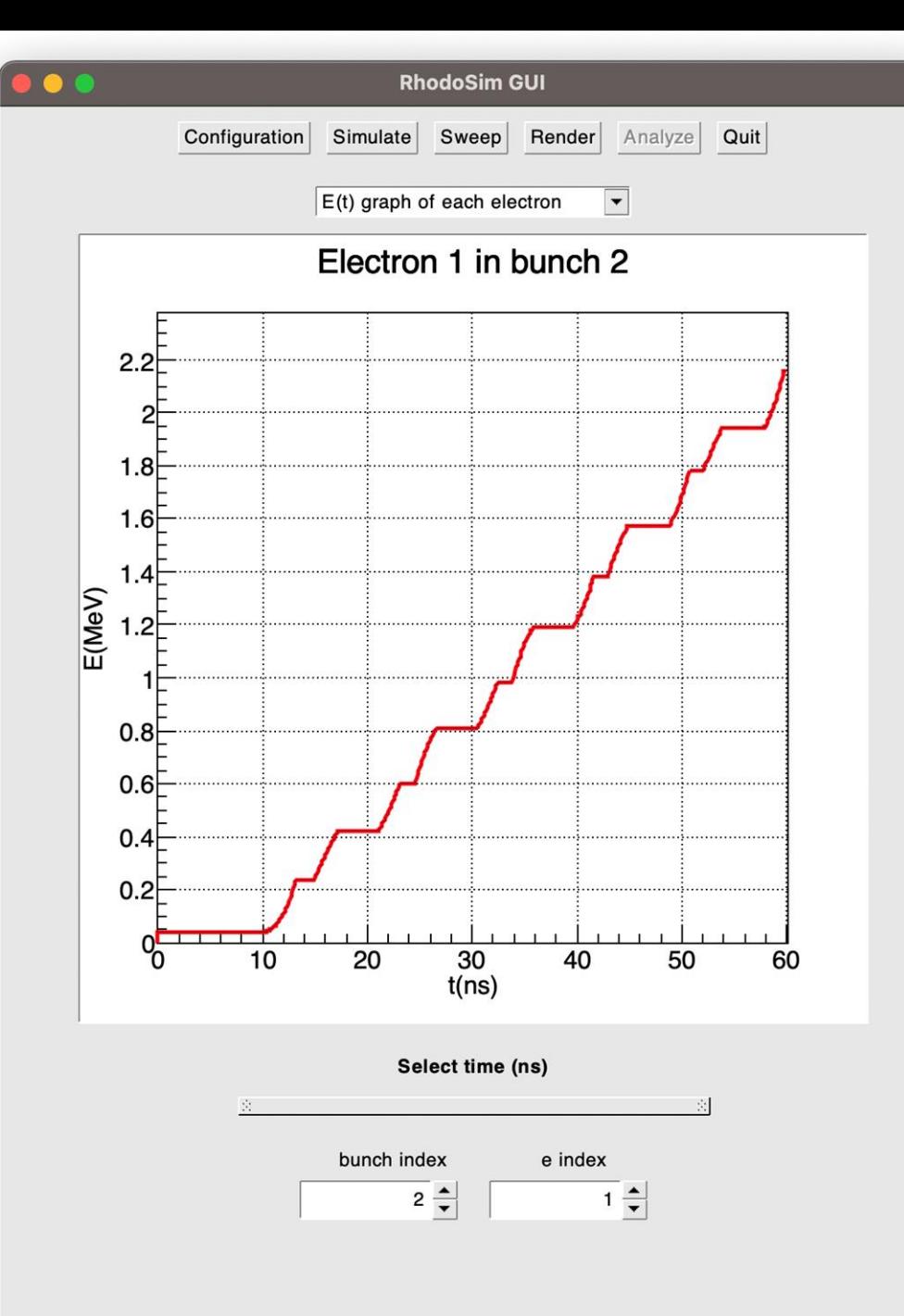

### **Grafiksel Arayüz (GUI)**

#### **Faz uyumu neden önemlidir?**

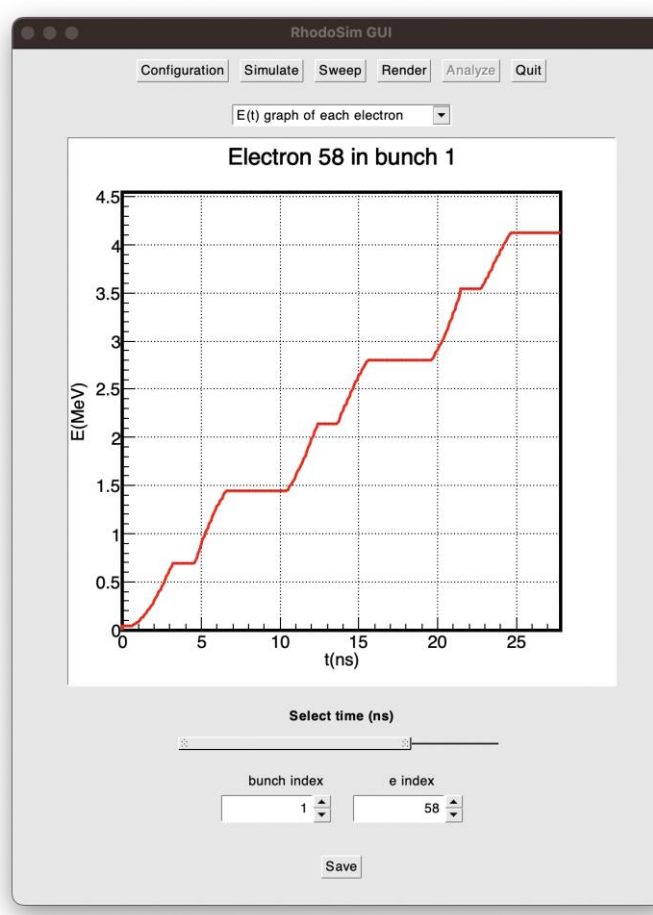

*Senkron elektron ~optimal faz gecikmesi değeri*

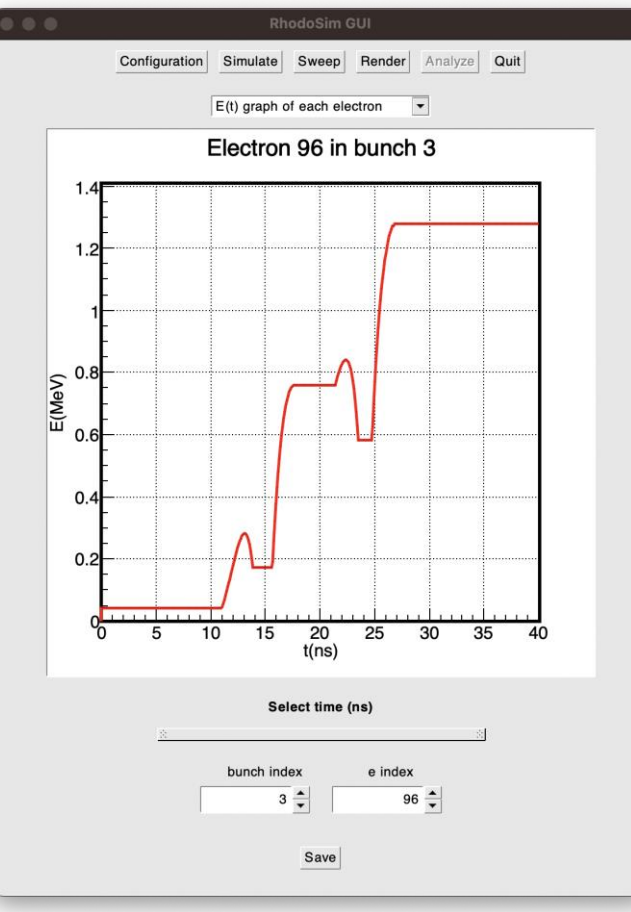

#### *Senkron olmayan elektron Standart altı faz gecikmesi değeri*

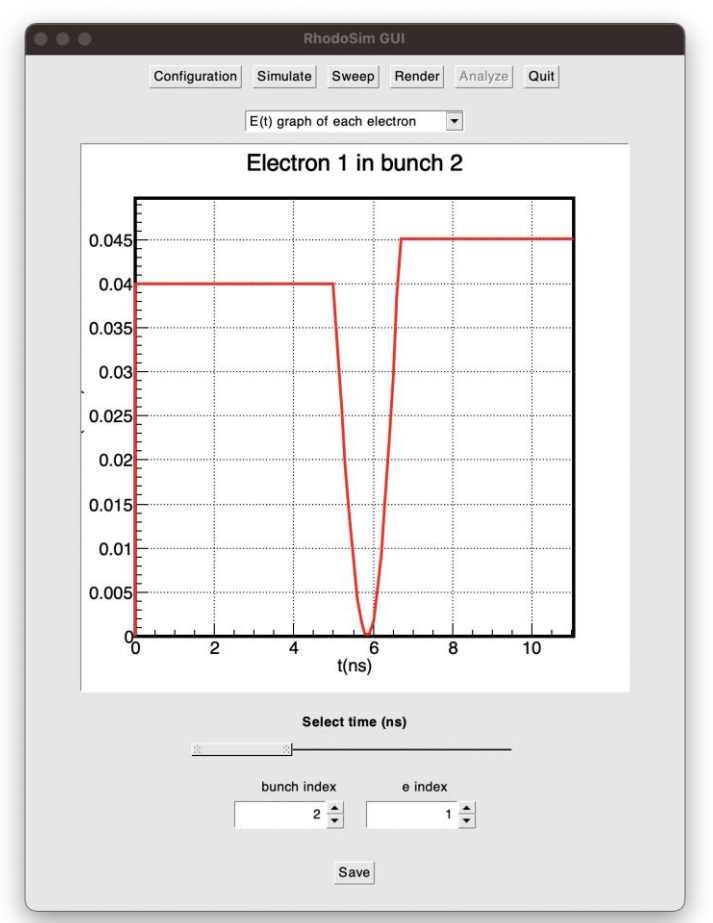

*Senkron olmayan elektron Kötü faz gecikmesi değeri*<sup>29</sup>

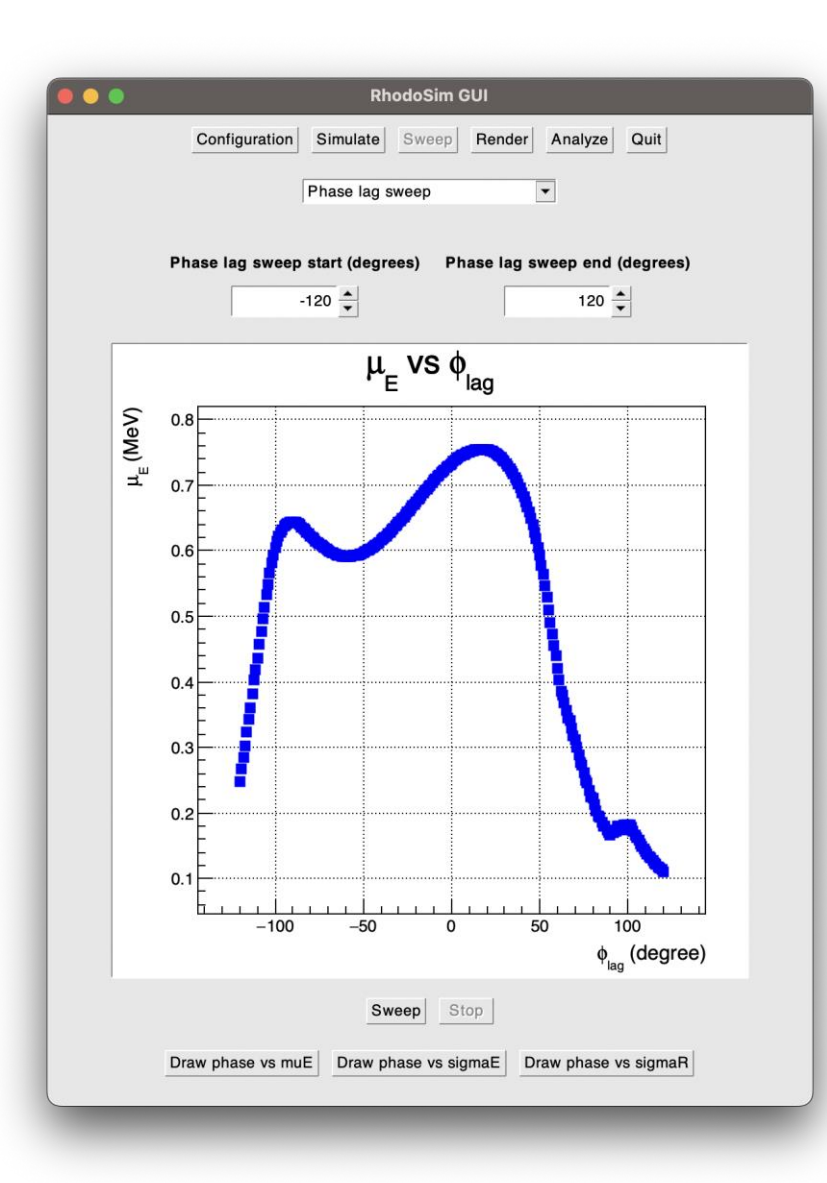

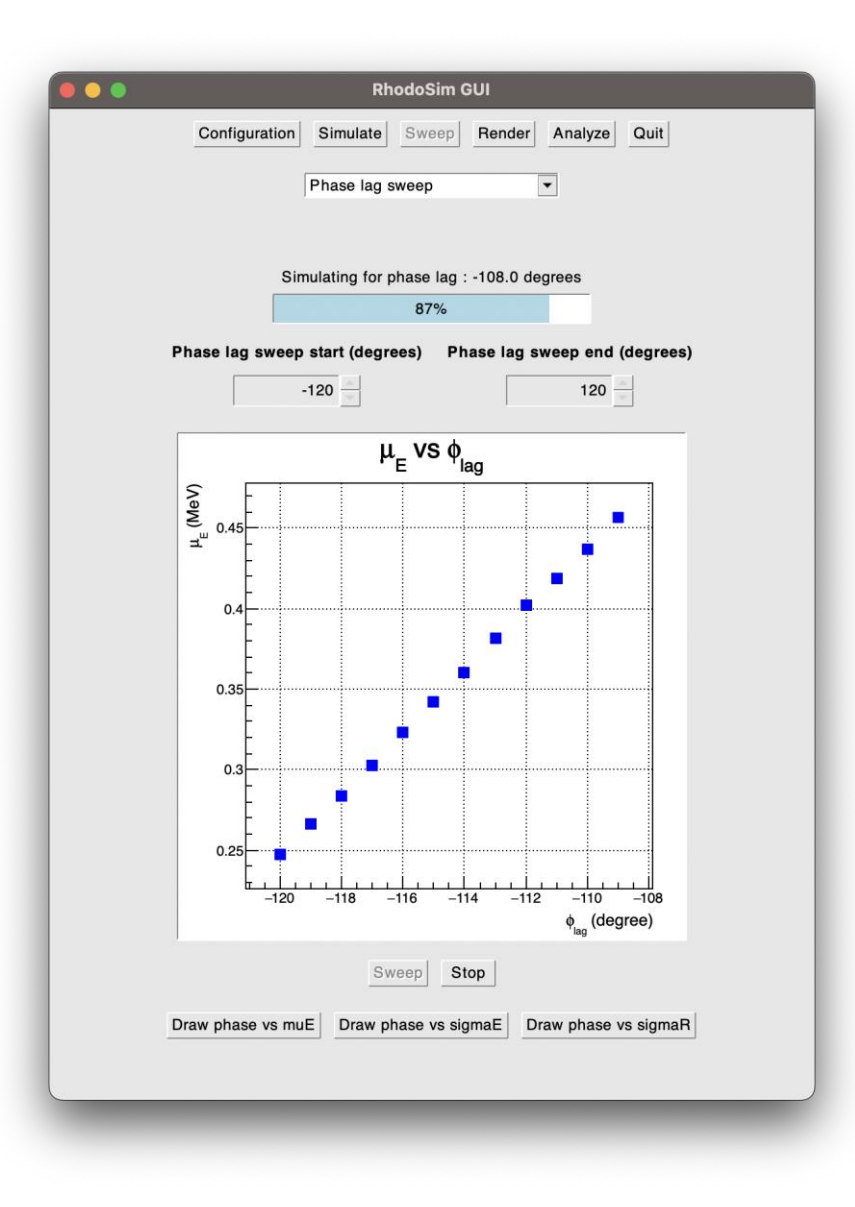

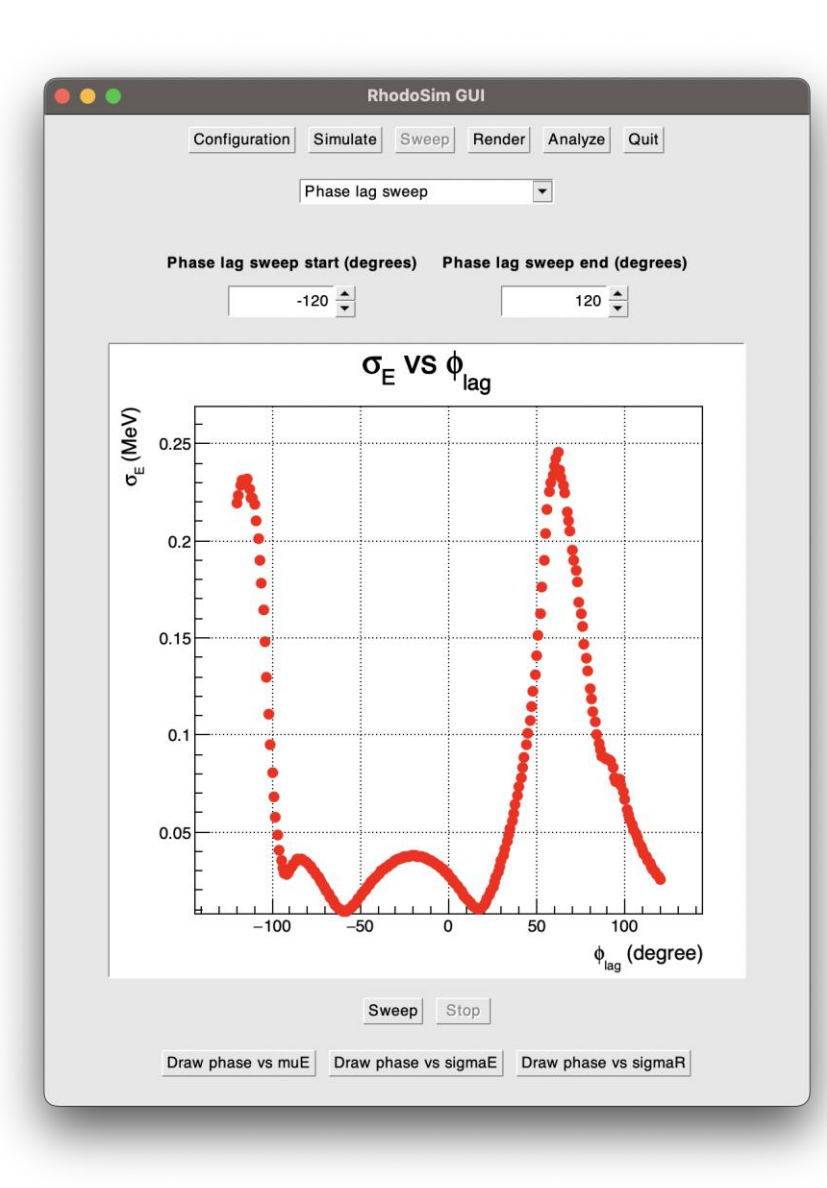

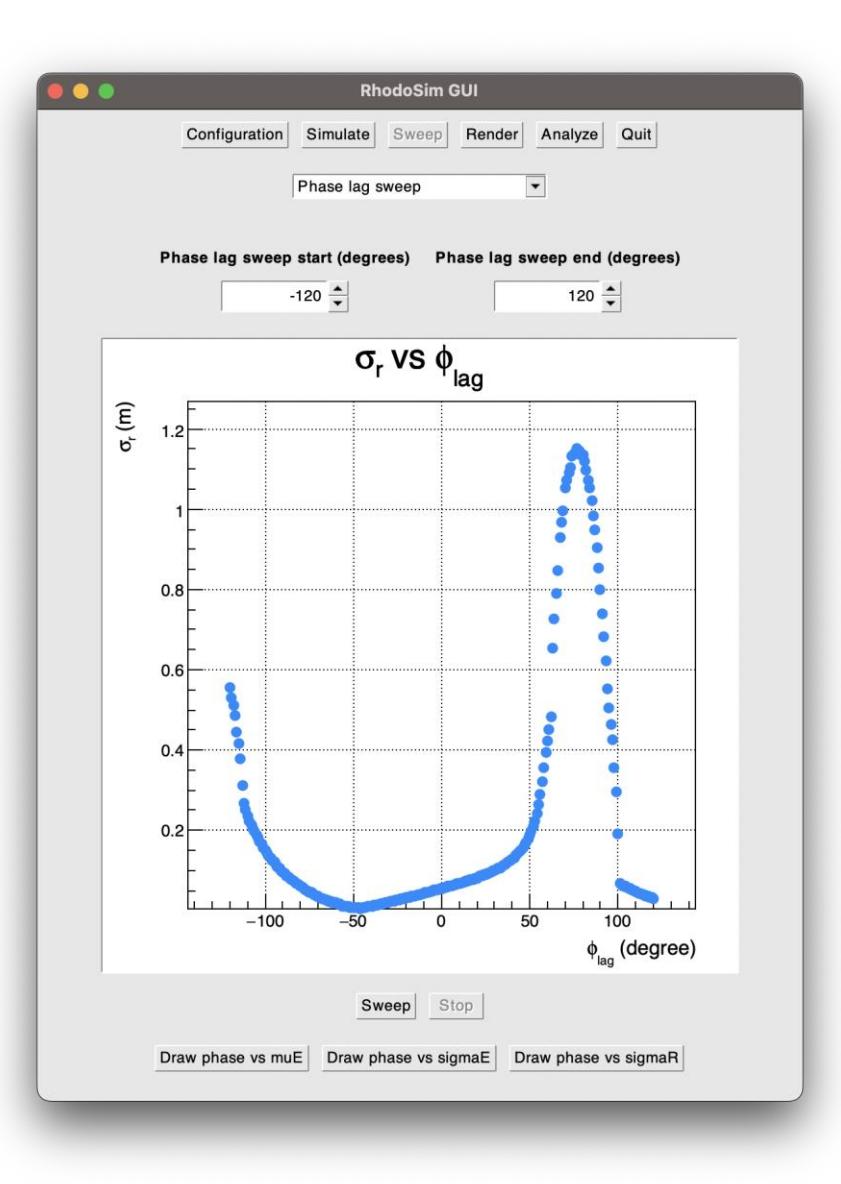

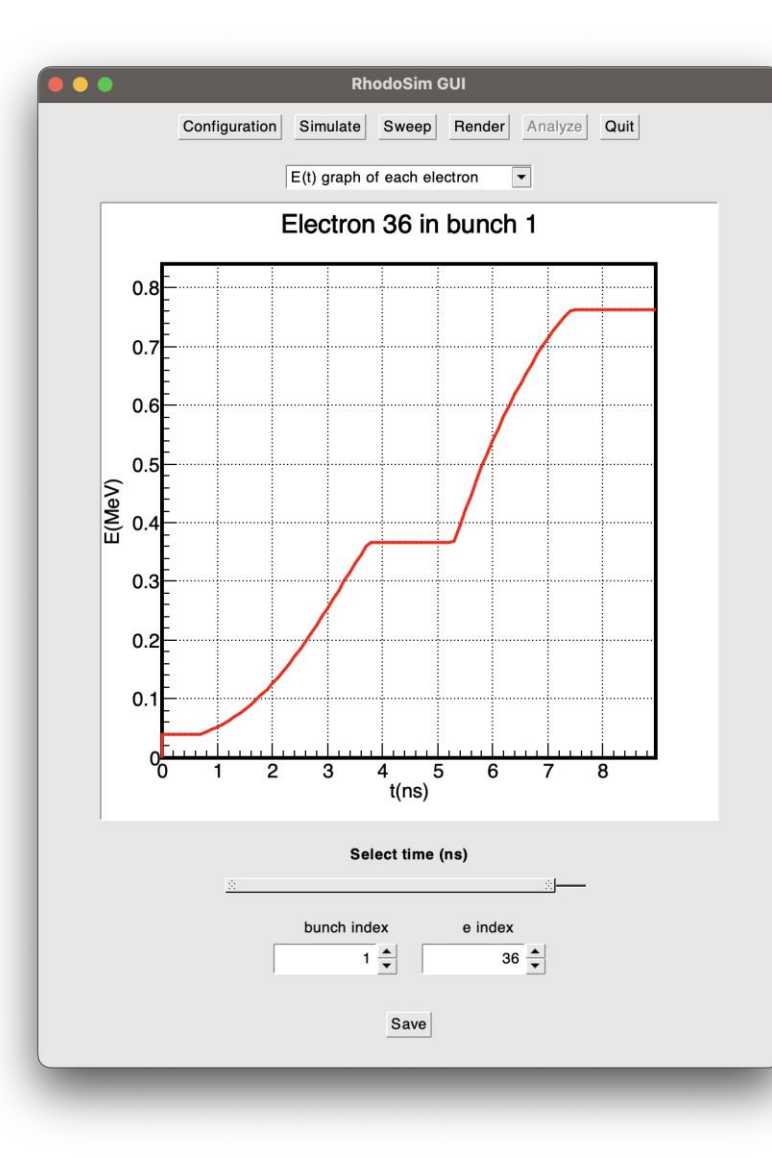

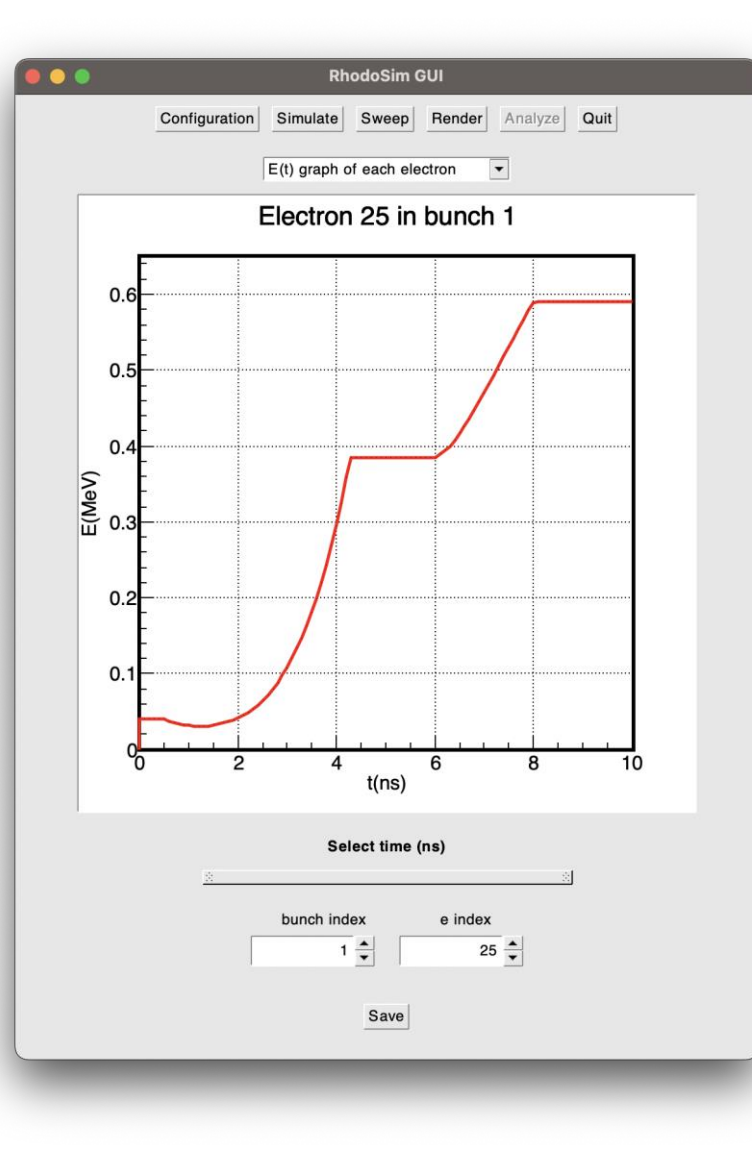

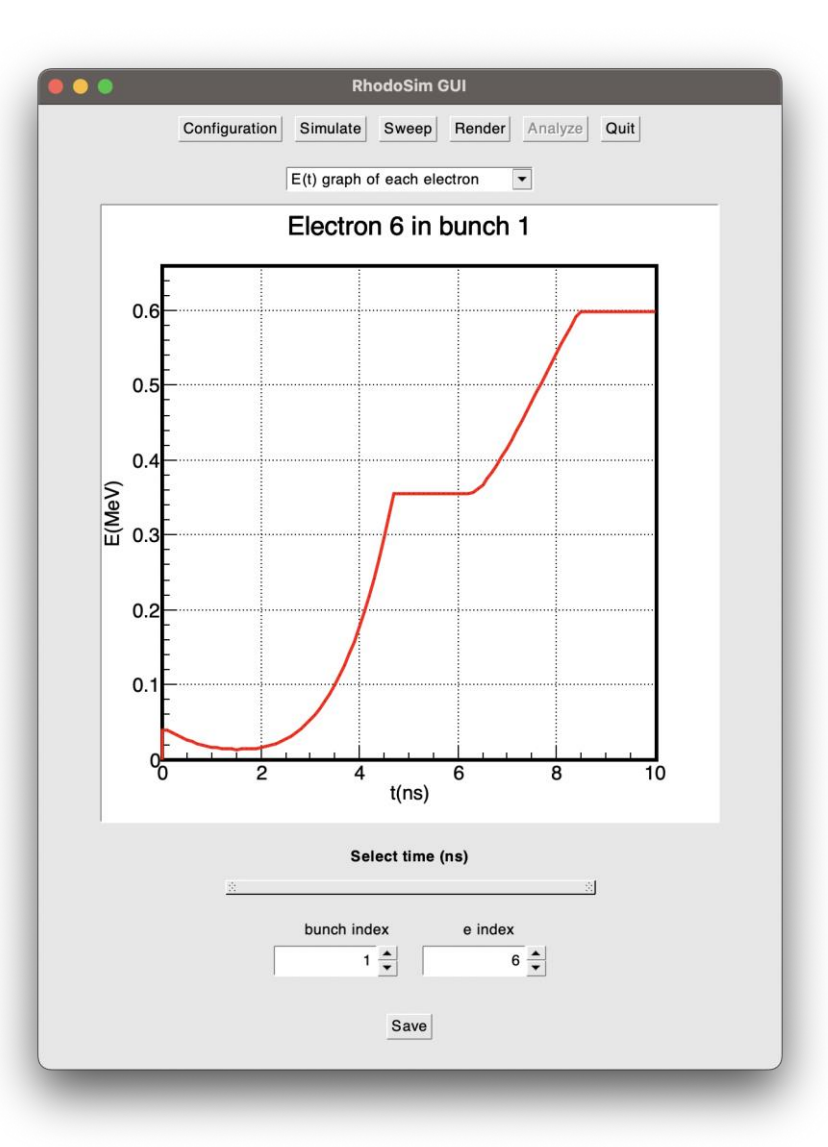

$$
\varphi \text{lag} = 16^\circ
$$

$$
\varphi \text{lag} = -59^\circ
$$

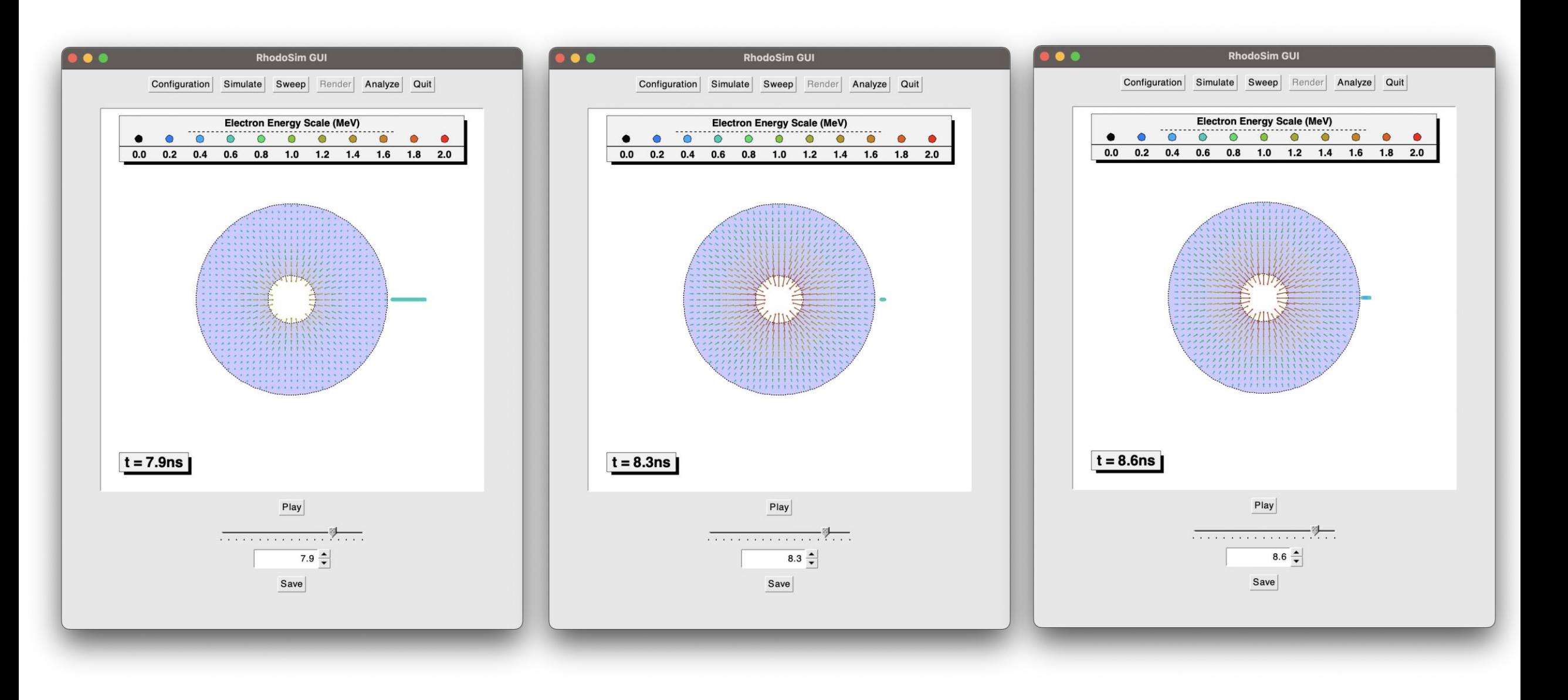

$$
\varphi \text{lag} = -59^\circ
$$

# **Üretim**

- **KAHVELab**'da bir rhodotron tipi hızlandırıcı üretimi devam etmektedir.
- Üretilen hızlandırıcının karakteristik parametreleri:
	- *f :* 107.5 MHz
	- *P :* 50-100 kW
	- *Ein :* 40 keV
	- *Ehedef :* 1-5 MeV
- Ümit Kaya : «Parçacık Hızlandırıcıların Endüstriyel Uygulamaları: ETAŞ Elektron Teknolojileri A.Ş»

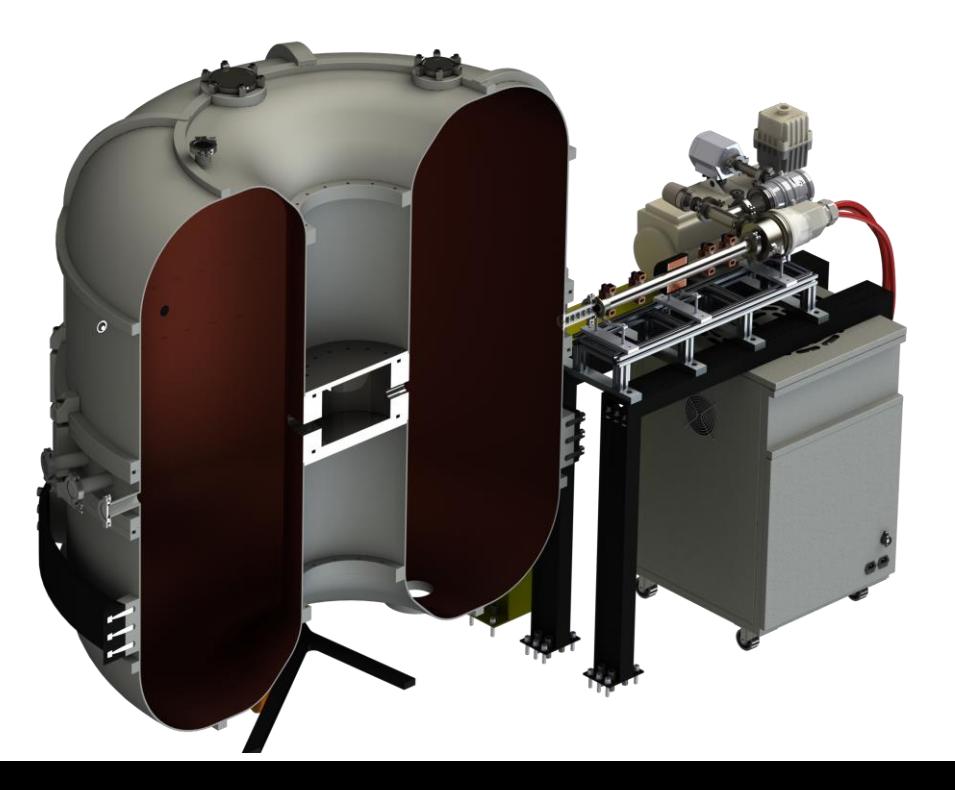

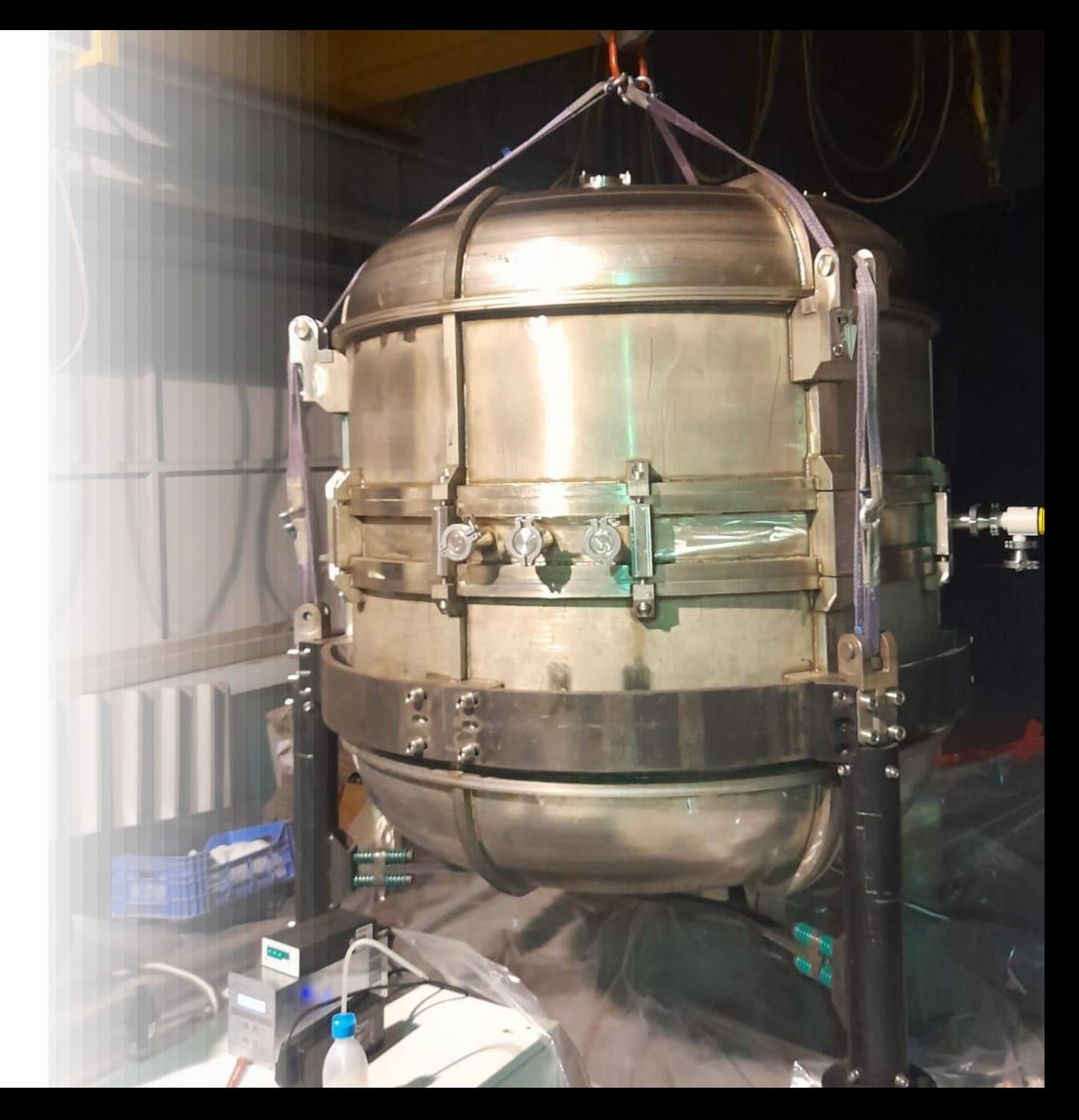

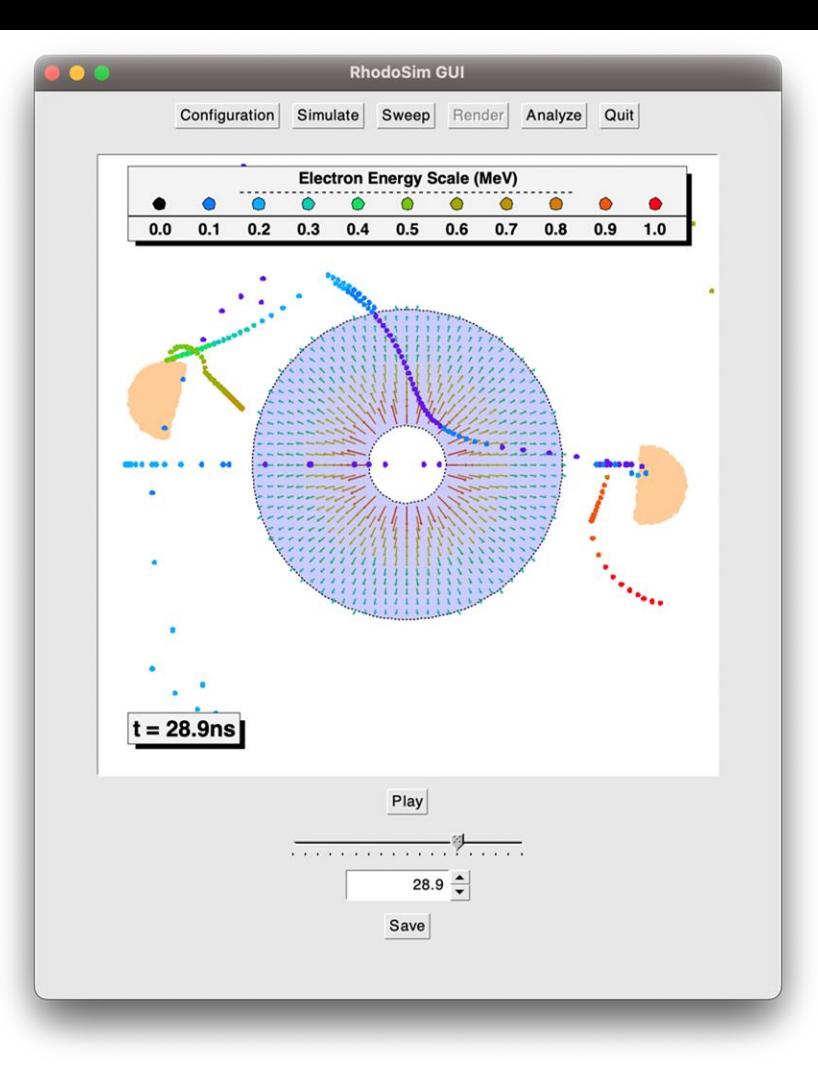

## **Teşekkürler...**

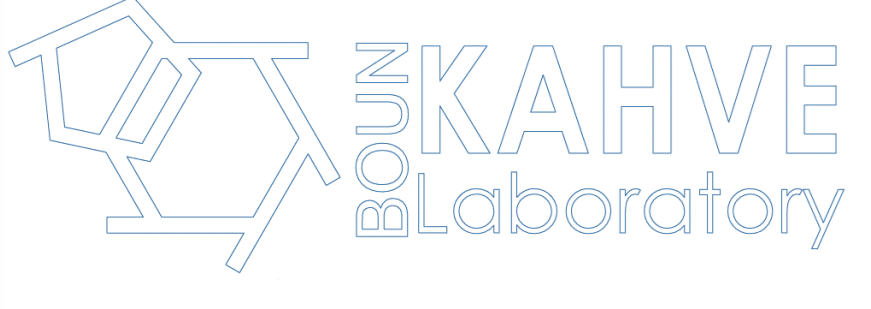

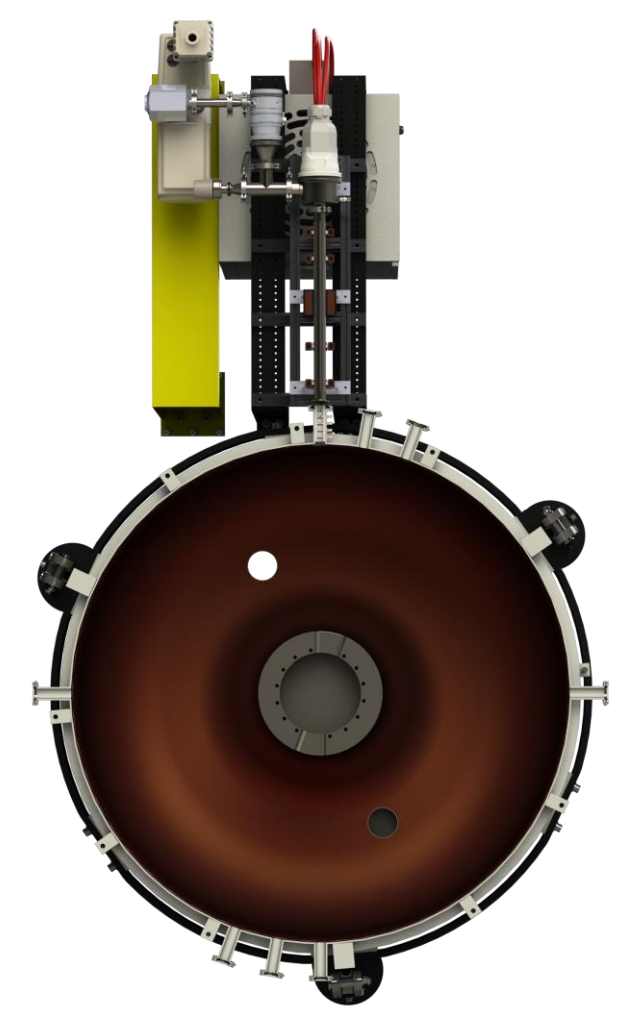

Prototip rhodotron tasarım ve üretim çalışmaları 120F342 kodlu TÜBİTAK projesi ve 19466 kodlu Boğaziçi Üniversitesi BAP projesi ile desteklenmiştir. Rhodotron yazılım geliştirme çalışması ise 122F304 kodlu TÜBİTAK projesi ile desteklenmektedir.

Parçacık Hızlandırıcıları ve Algıçları Yerel Altyapı ve Ar-Ge Parçacik Hizianun chari ve Aigiçian ferei Aityapi ve Ar-Ge<br>Calistayi, Aralık 2023 calistayi, Aralık 2023

#### 35